### Making Use of High-Stakes Examinations to Provide Diagnostic Feedback to Students and Teachers

Xiaoting Huang

Hong Kong Examinations and Assessment Authority

IAEA, April 2021

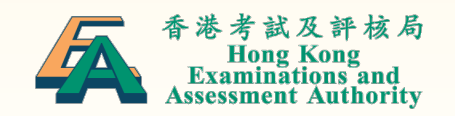

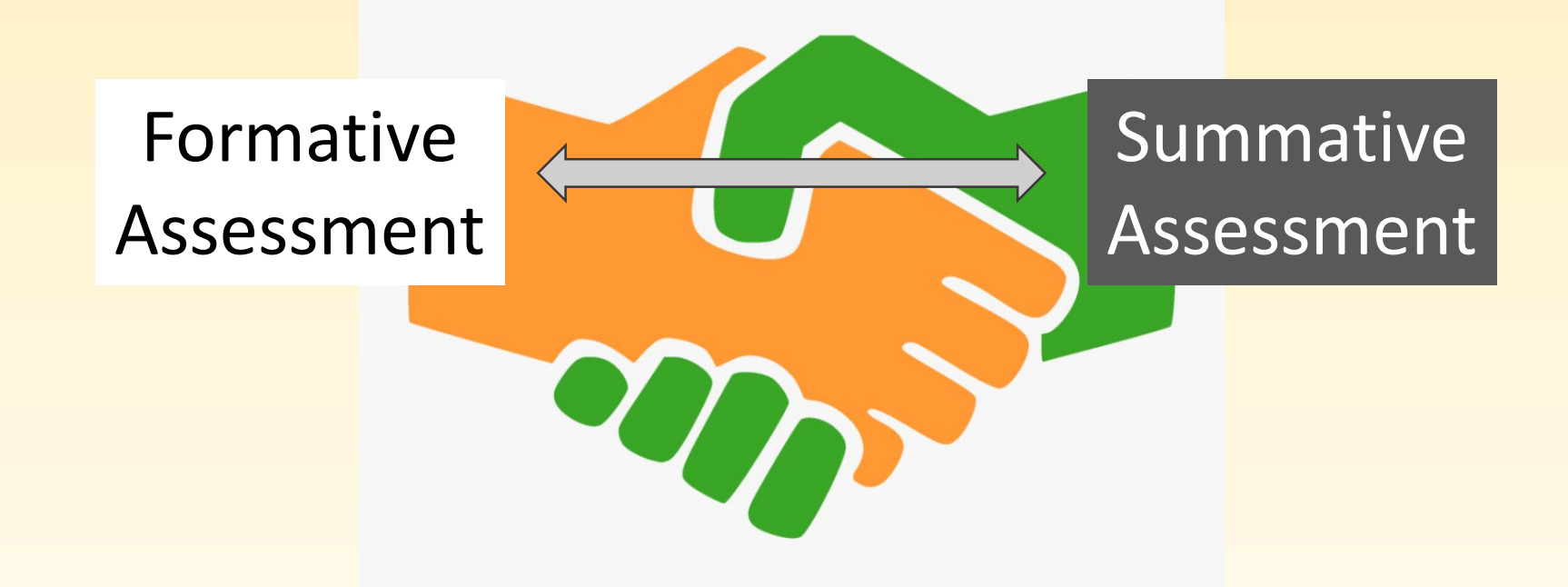

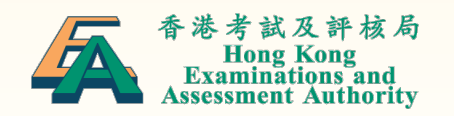

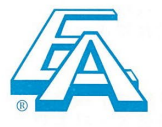

### 19000003

# 香港考試及評核局<br>
HONG KONG EXAMINATIONS AND ASSESSMENT AUTHORITY<br>
香港中學文憑考試成績通知書<br>
HONG KONG DIPLOMA OF SECONDARY EDUCATION EXAMINATION RESULTS NOTICE

本成績通知書所列出的成績為暫定成績,於證書發出前,香港考試及評核局有權修正其內容。本文件並非證書,不能作證書使用。

The results shown in this Results Notice are provisional and the HKEAA reserves the right to amend them before the issue of a certificate. This document is not a certificate and must not be regarded as such.

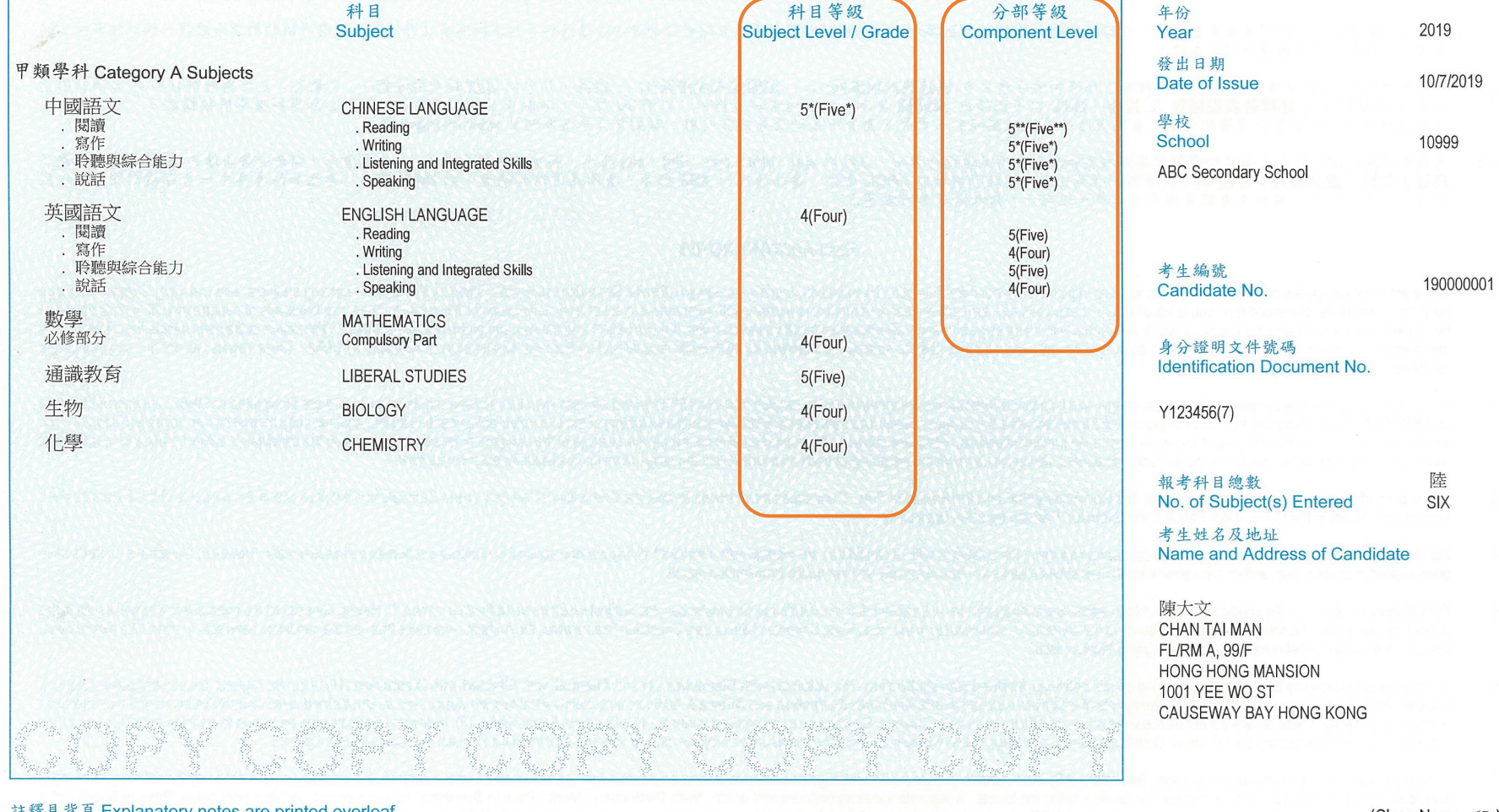

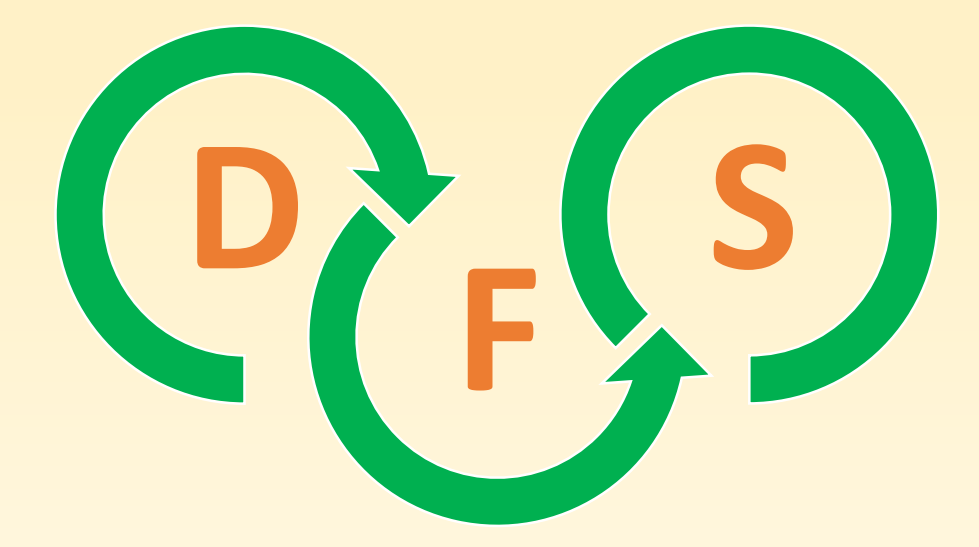

## HKDSE Diagnostic Feedback System

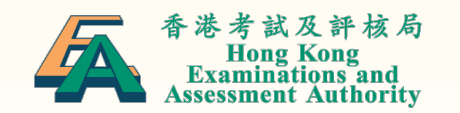

## How Does It Work?

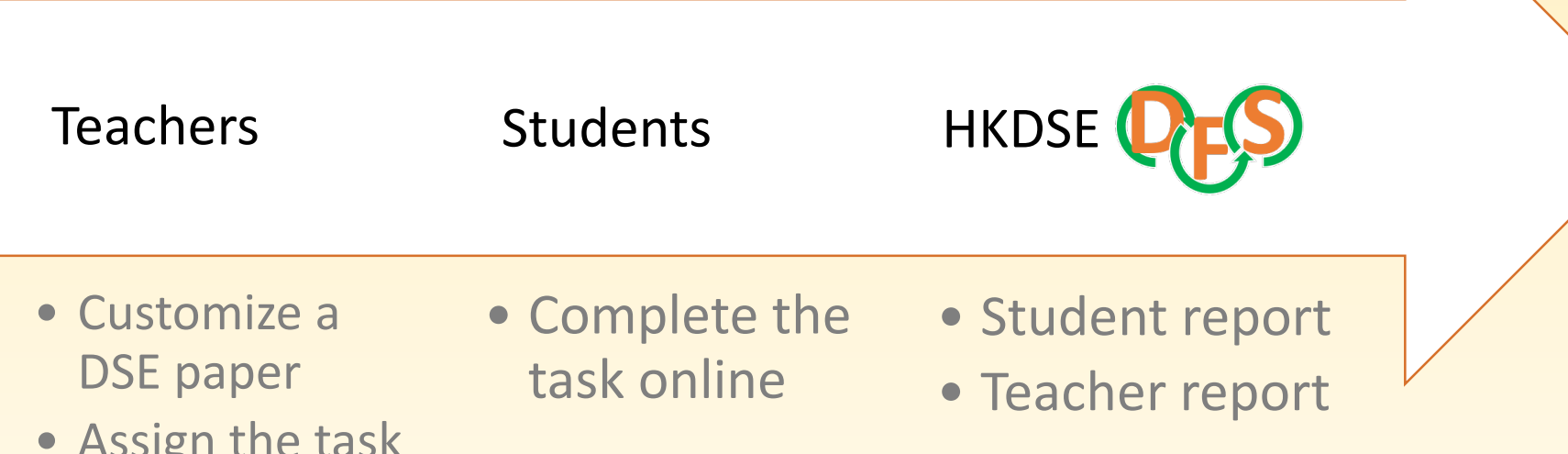

• Assign the task to students

> 港考試及評核局 **Examinations and** ssessment Authoritv.

## Step 1: Teachers

- Customize a DSE paper
- Assign the task to students

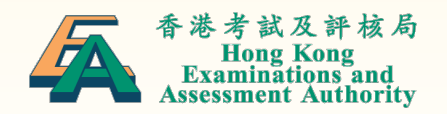

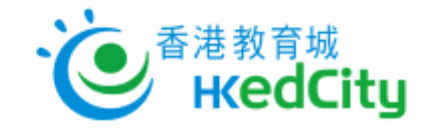

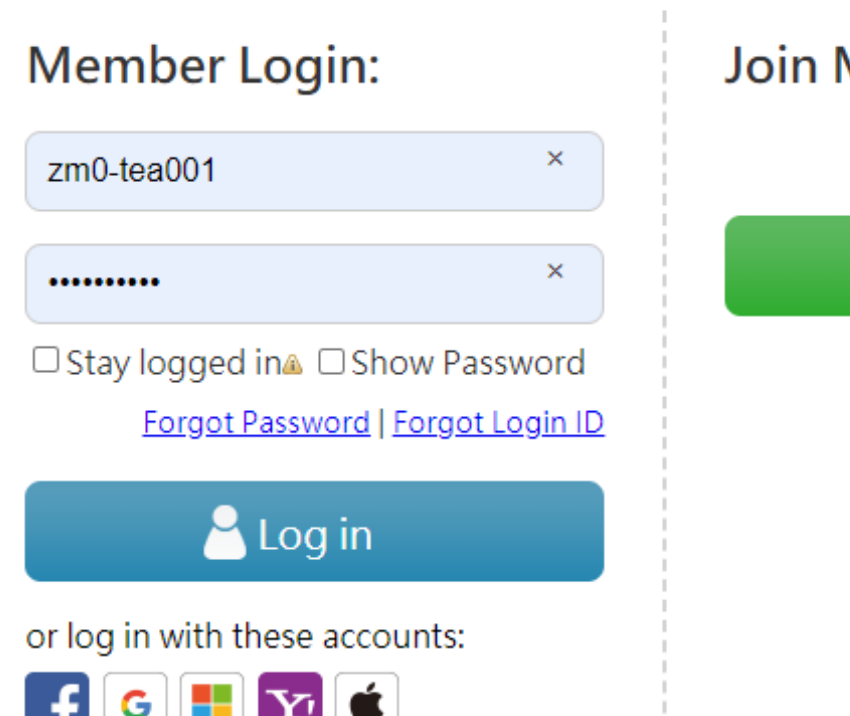

中文 | Main Page

Join Membership:

 $\sum$  Register

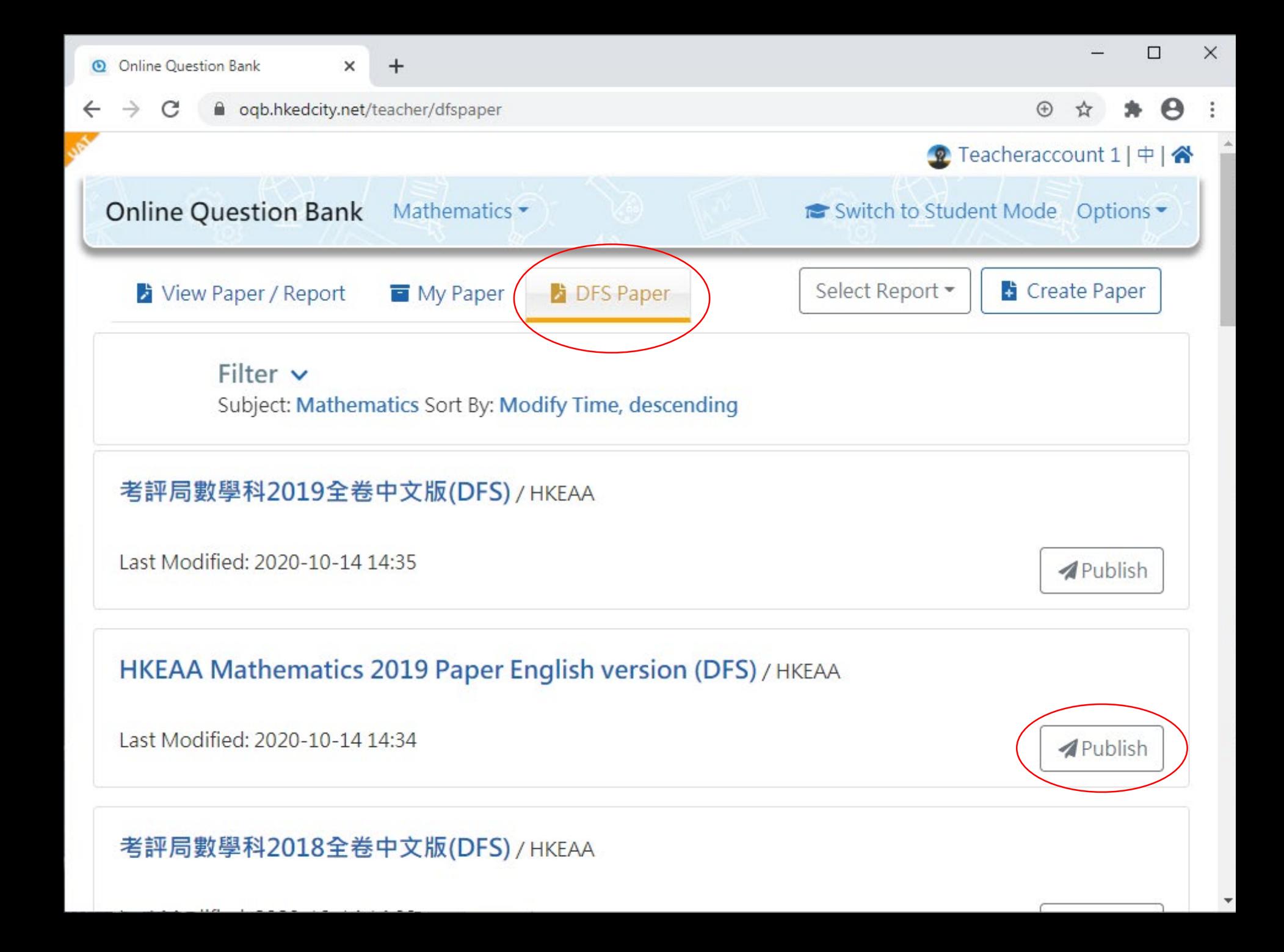

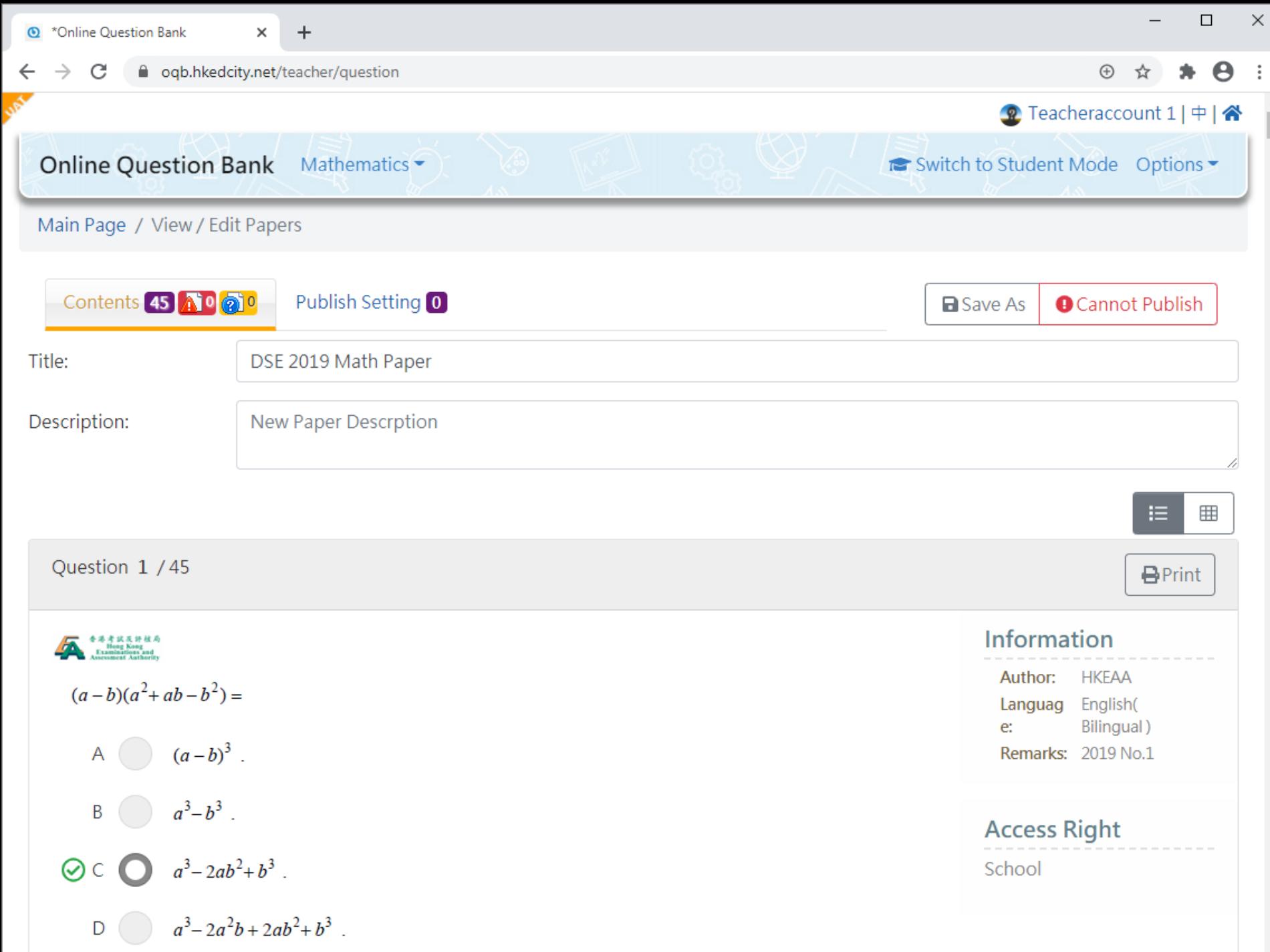

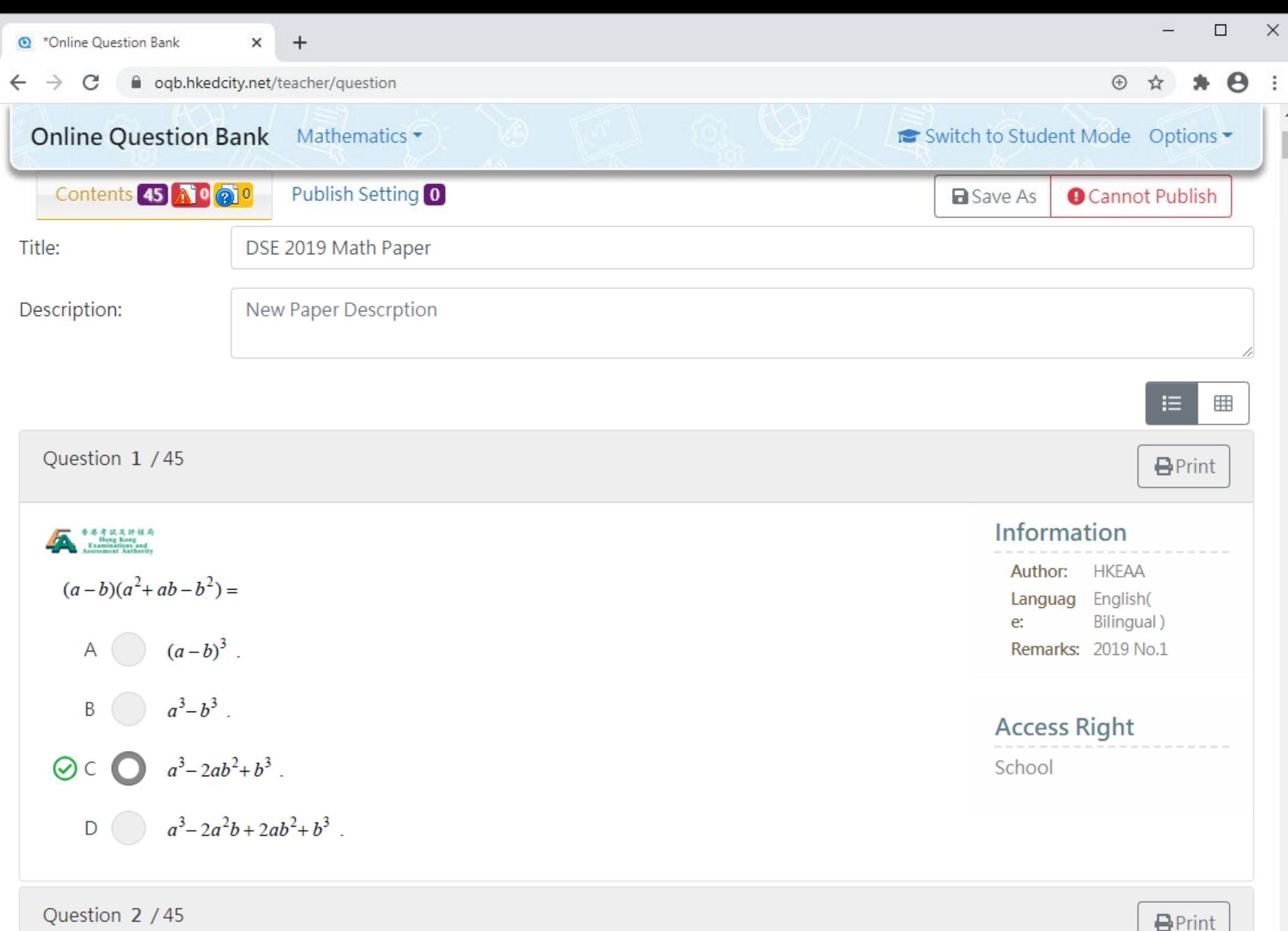

■■ 香港考试及評核局

 $\mathbf{v}$ 

Information

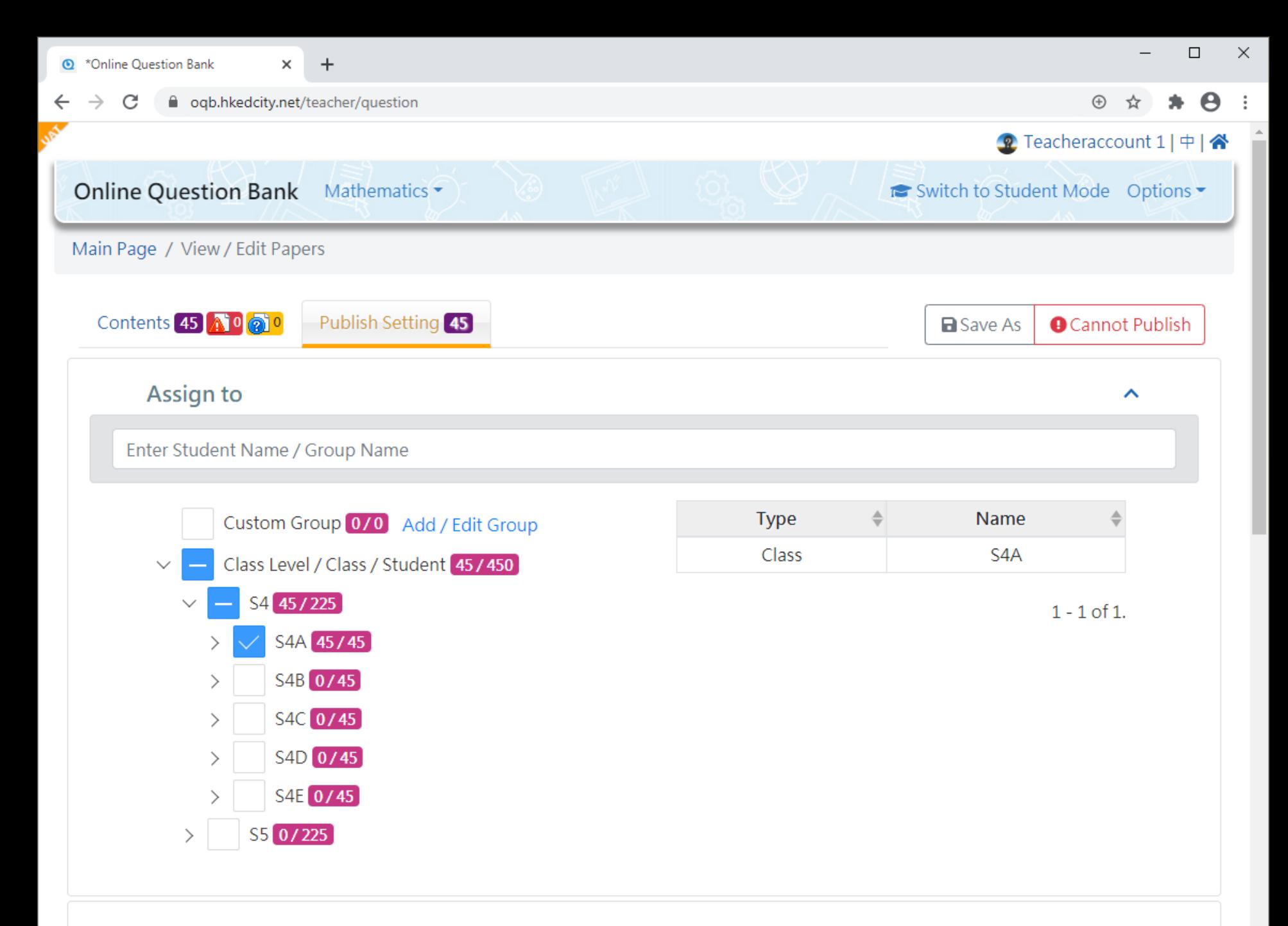

### **Available Time**

 $\bar{\mathbf{v}}$ 

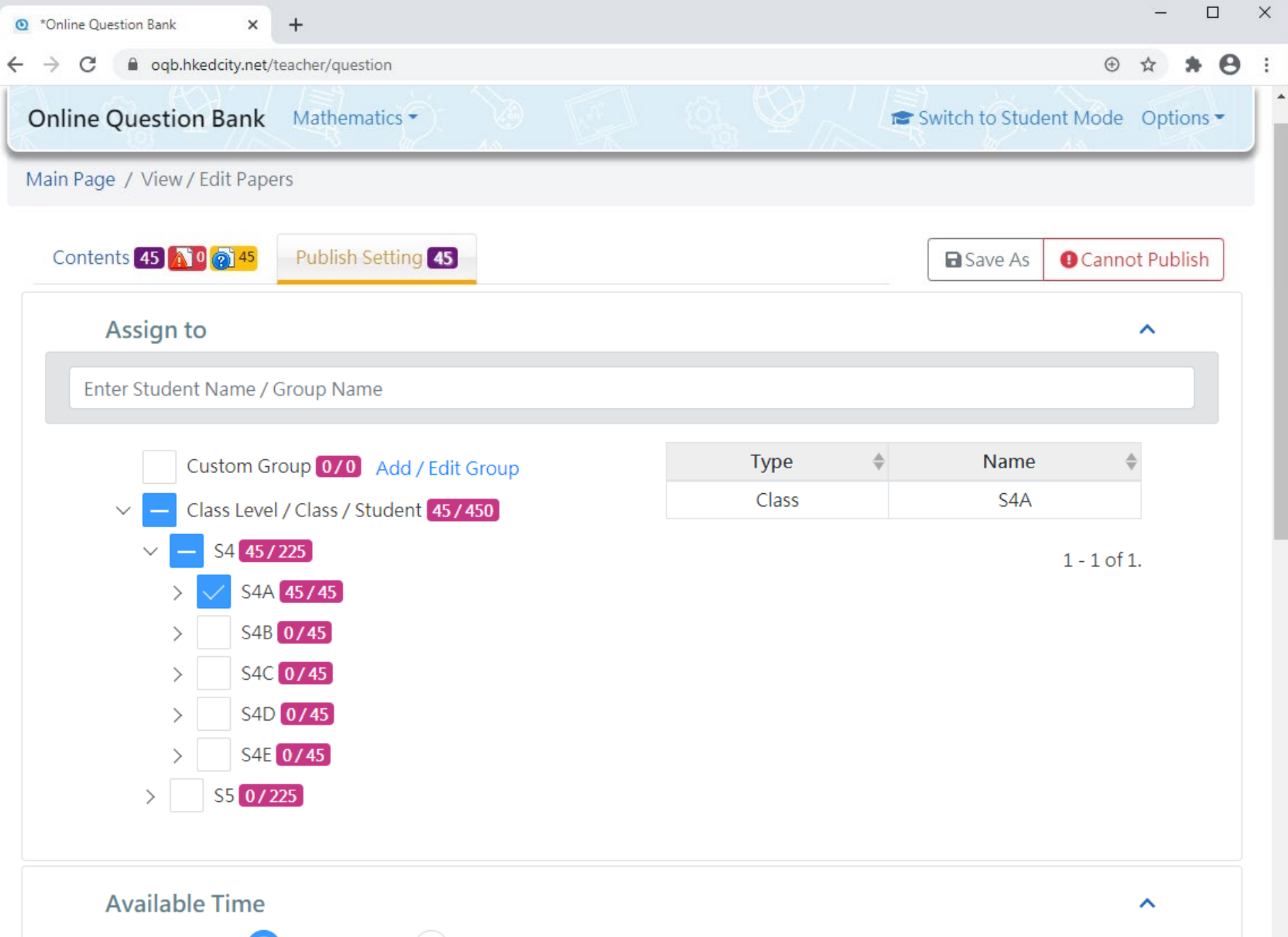

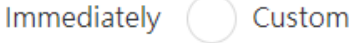

 $\overline{\phantom{a}}$ 

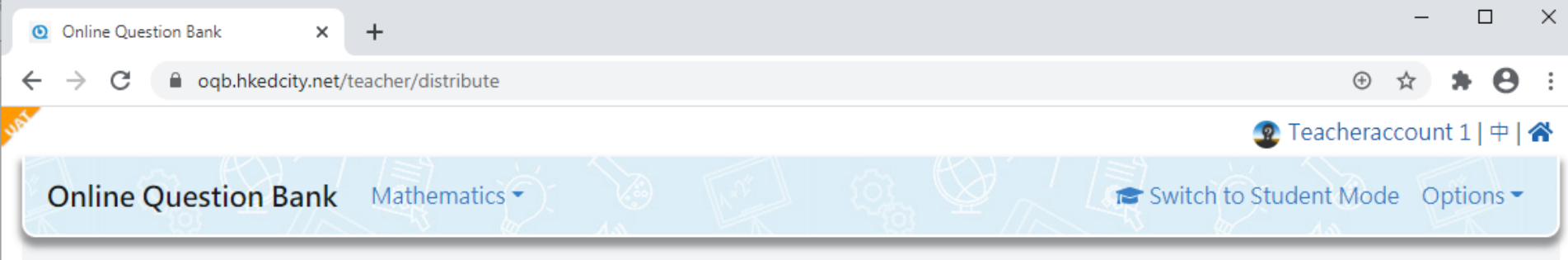

Main Page / Publish paper

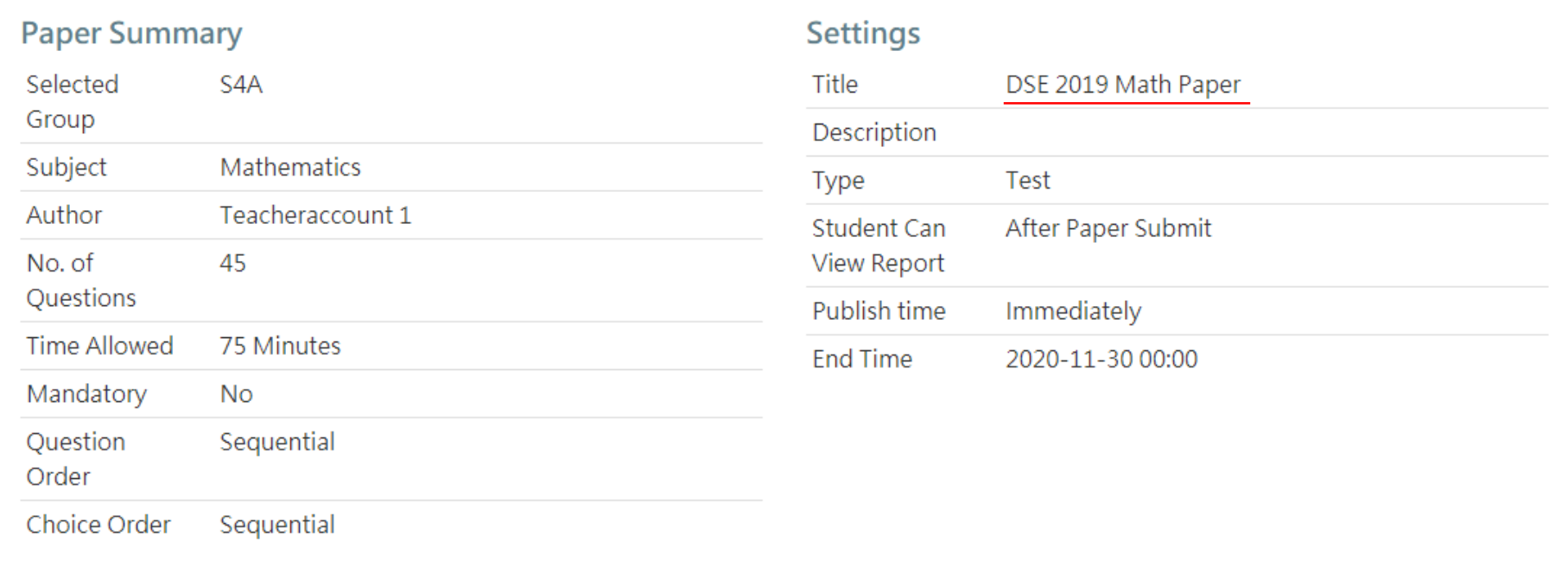

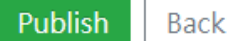

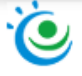

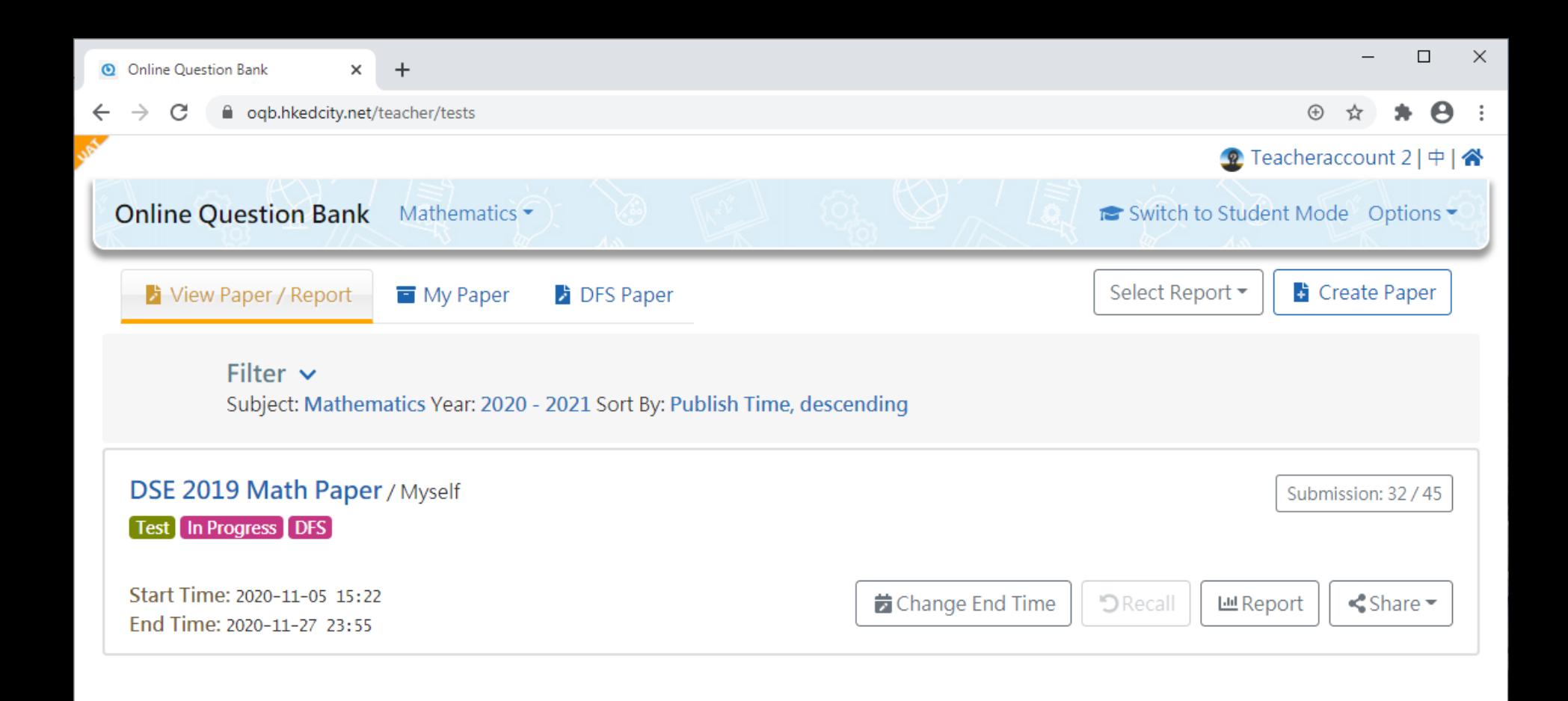

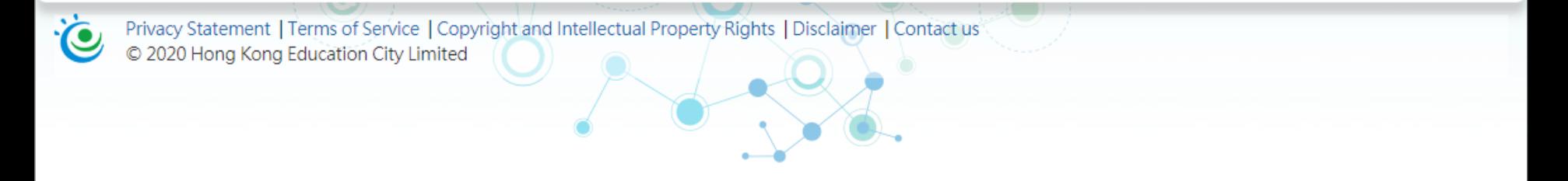

## Step 2: Students

• Complete the task online

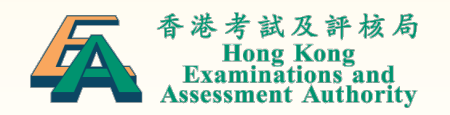

←

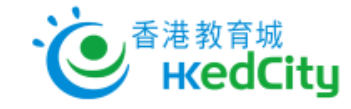

### 會員登入:  $\times$ zm0-s4a001  $\times$ .......... □保持登入▲□顯示密碼 忘記密碼 志記帳戶 2 登入 或以其他帳戶登入:  $\left| \begin{array}{c} \textbf{f} \end{array} \right|$   $\left| \begin{array}{c} \textbf{c} \end{array} \right|$   $\left| \begin{array}{c} \textbf{r} \end{array} \right|$   $\left| \begin{array}{c} \textbf{r} \end{array} \right|$

加入成為會員:

Î 註冊  $\vdots$ 

**ed** Incognito

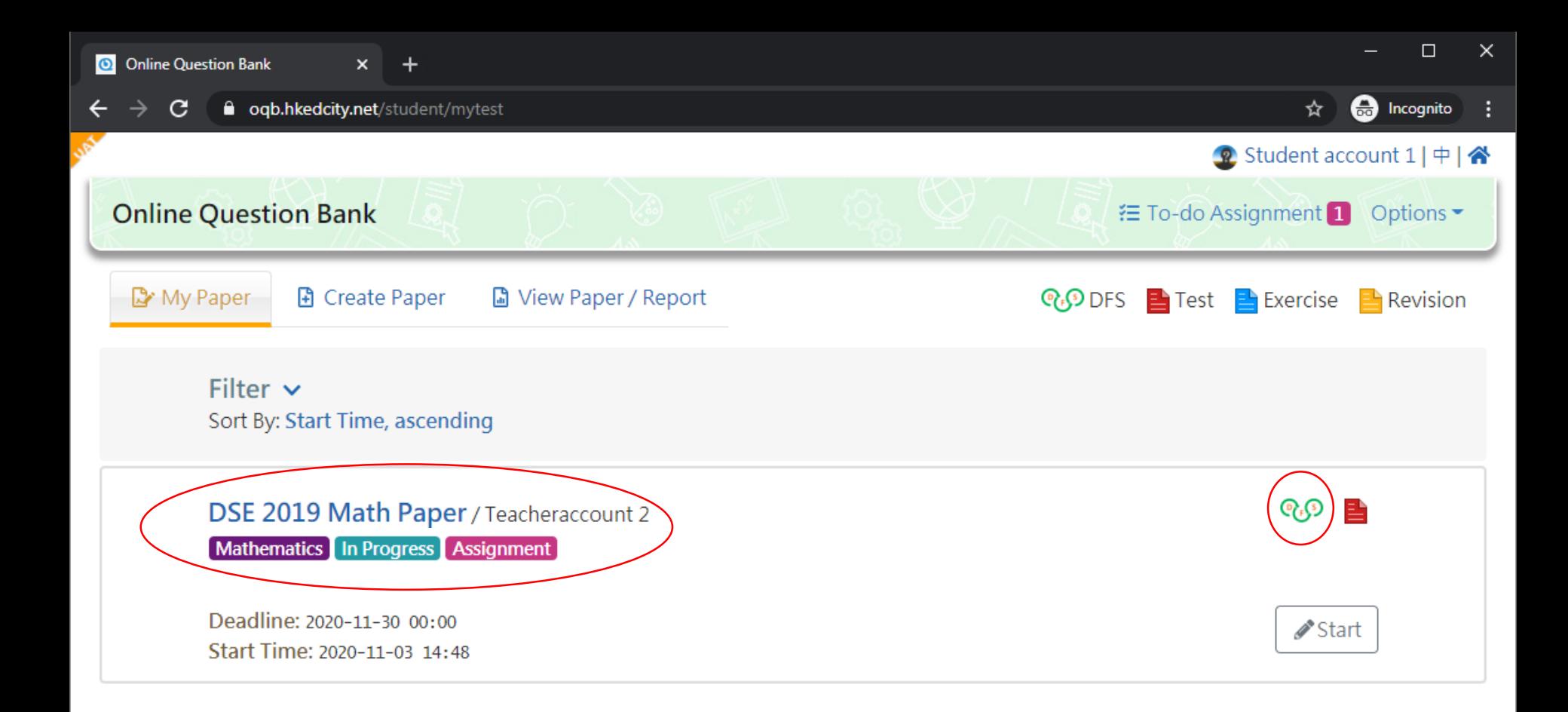

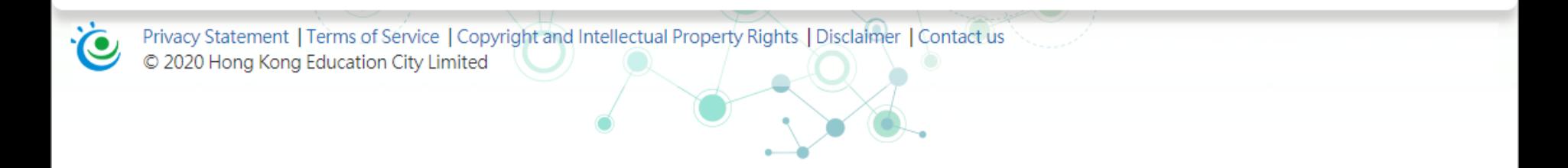

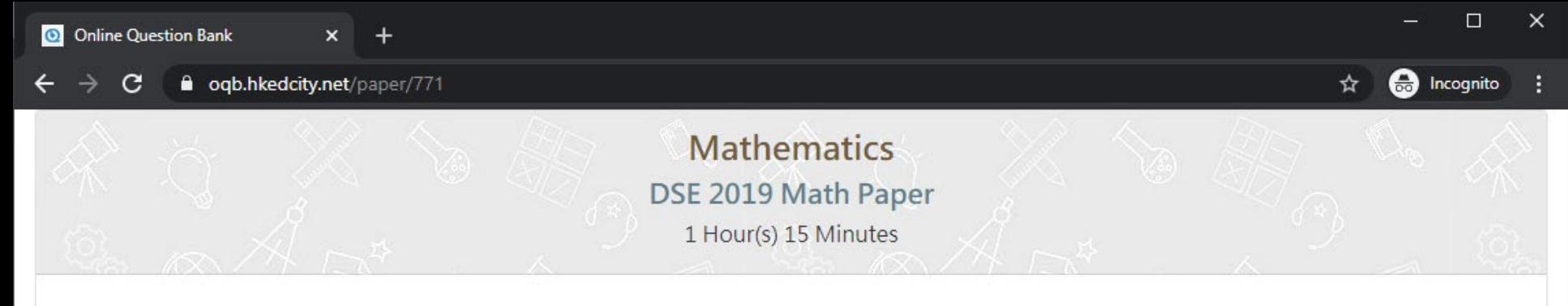

### Information

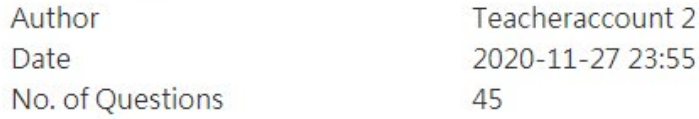

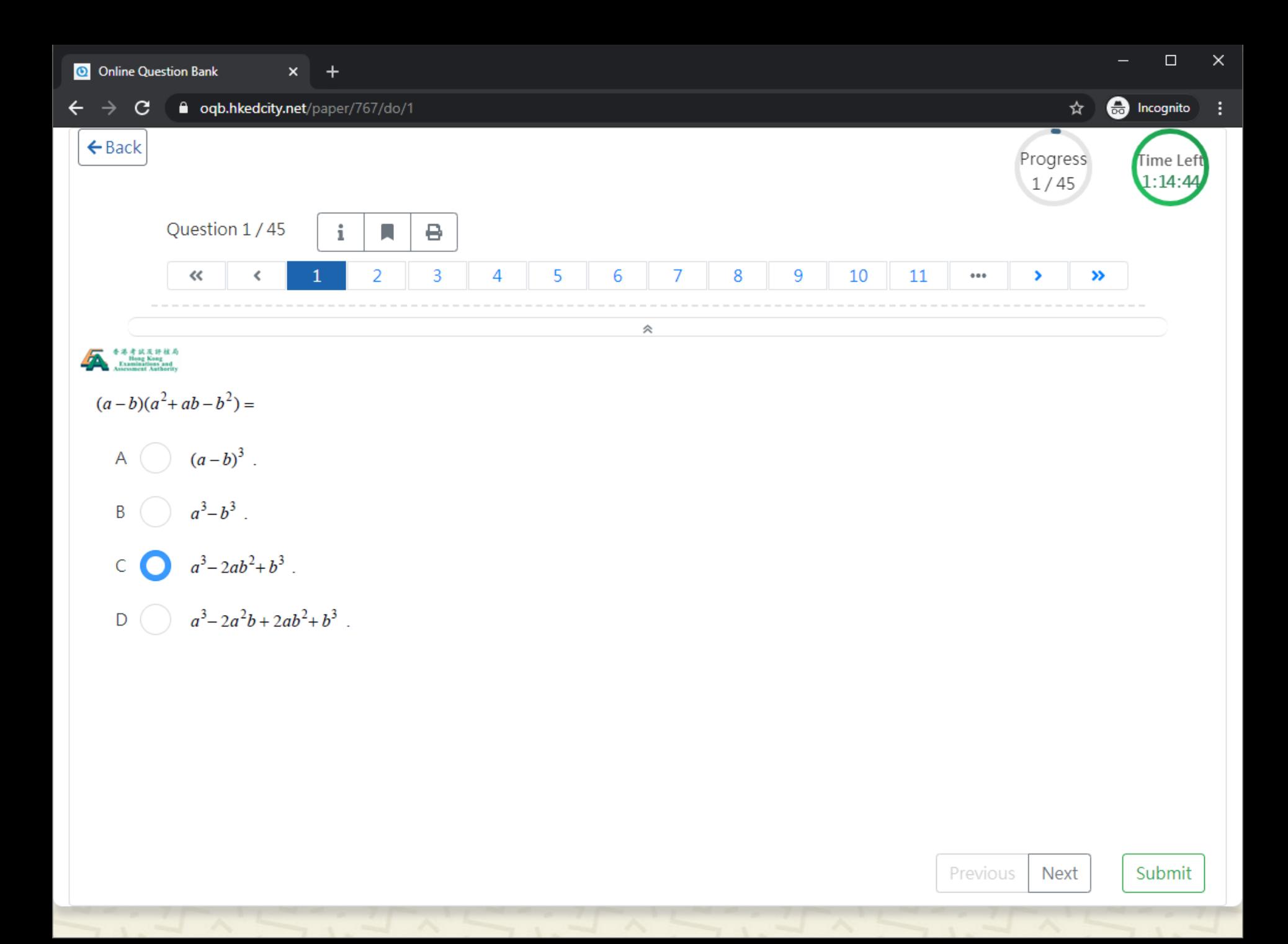

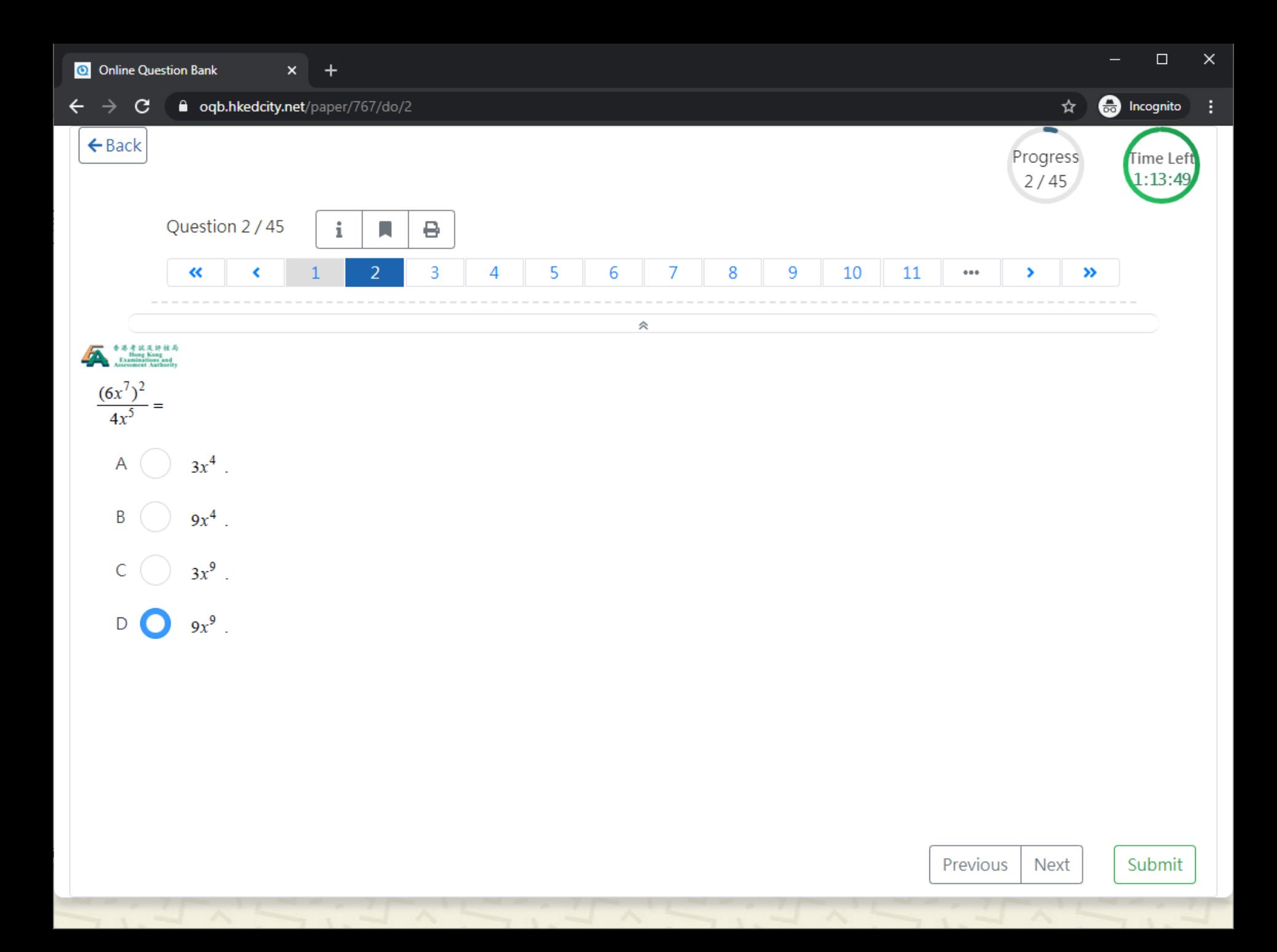

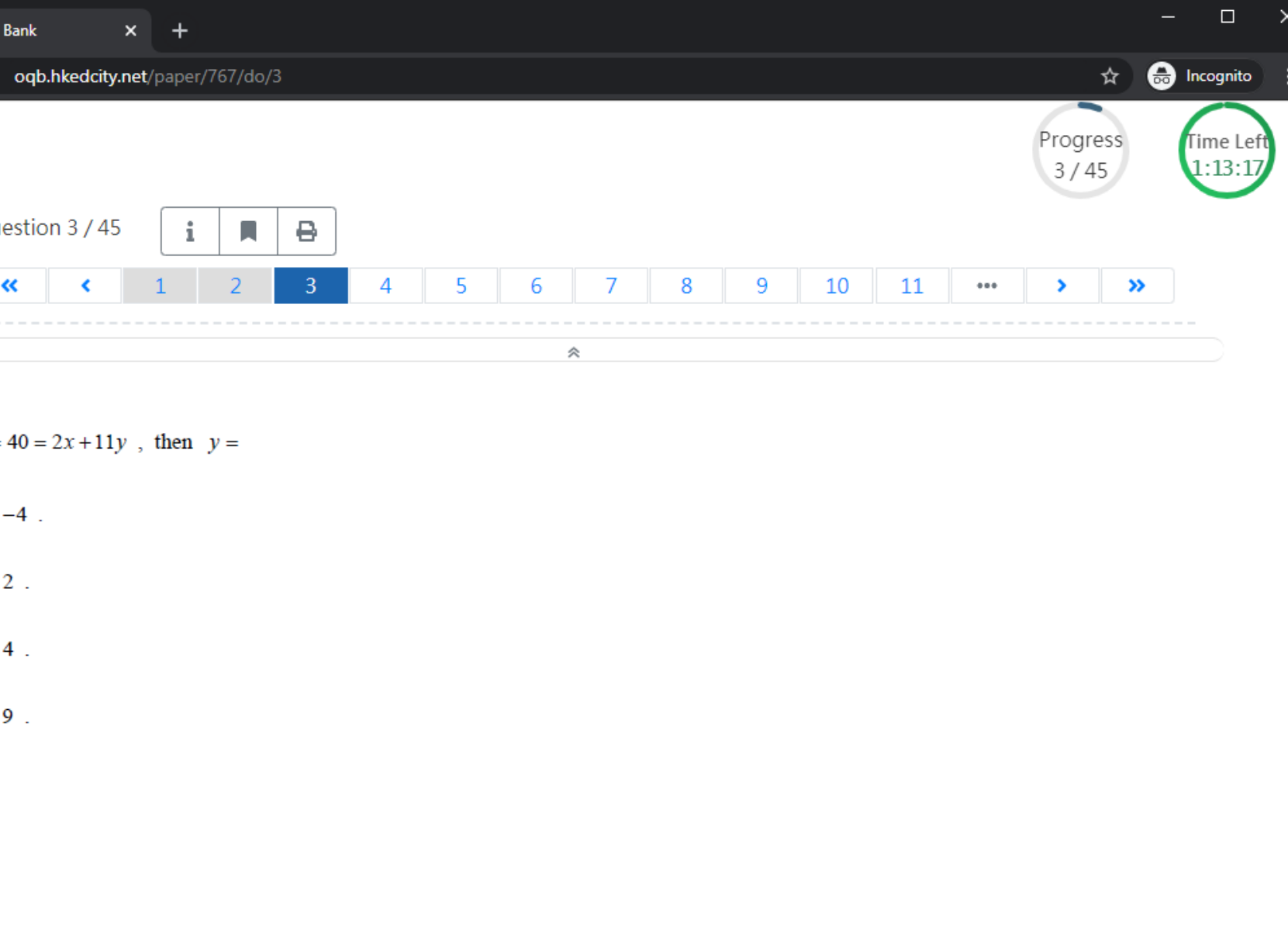

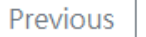

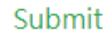

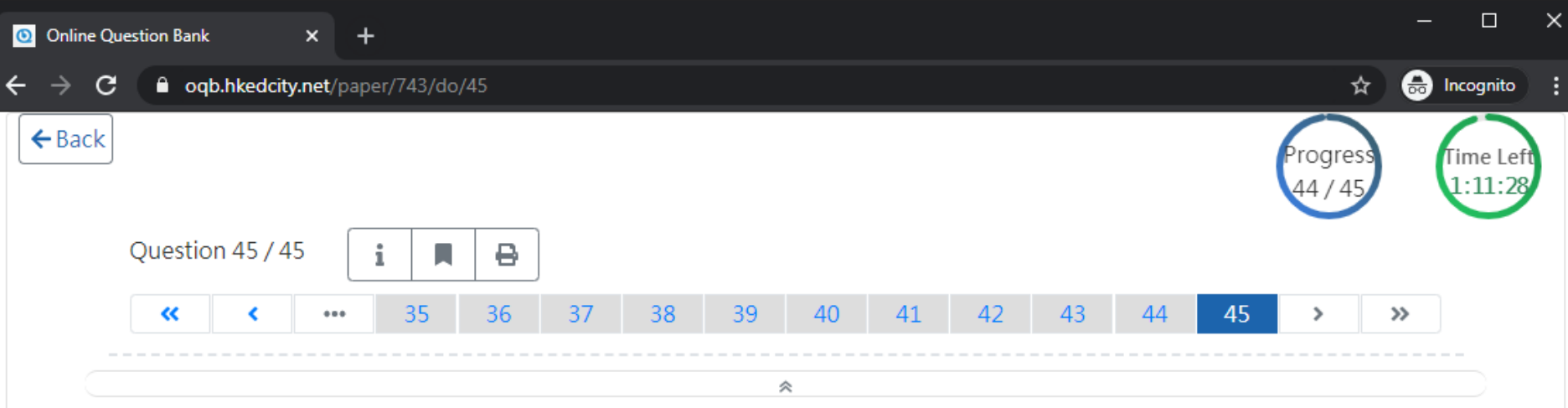

The mean, the range and the variance of a set of numbers are  $m$ ,  $r$  and  $v$  respectively. Each number of the set is multiplied by 6 and then 5 is added to each resulting number to form a new set of numbers. Which of the following is/are true?

- The mean of the new set of numbers is  $6m + 5$ . Ι.
- II. The range of the new set of numbers is  $6r + 5$ .
- III. The variance of the new set of numbers is  $6v + 5$ .
- I only Α
- II only B
- I and III only C
- II and III only D

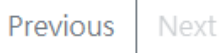

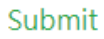

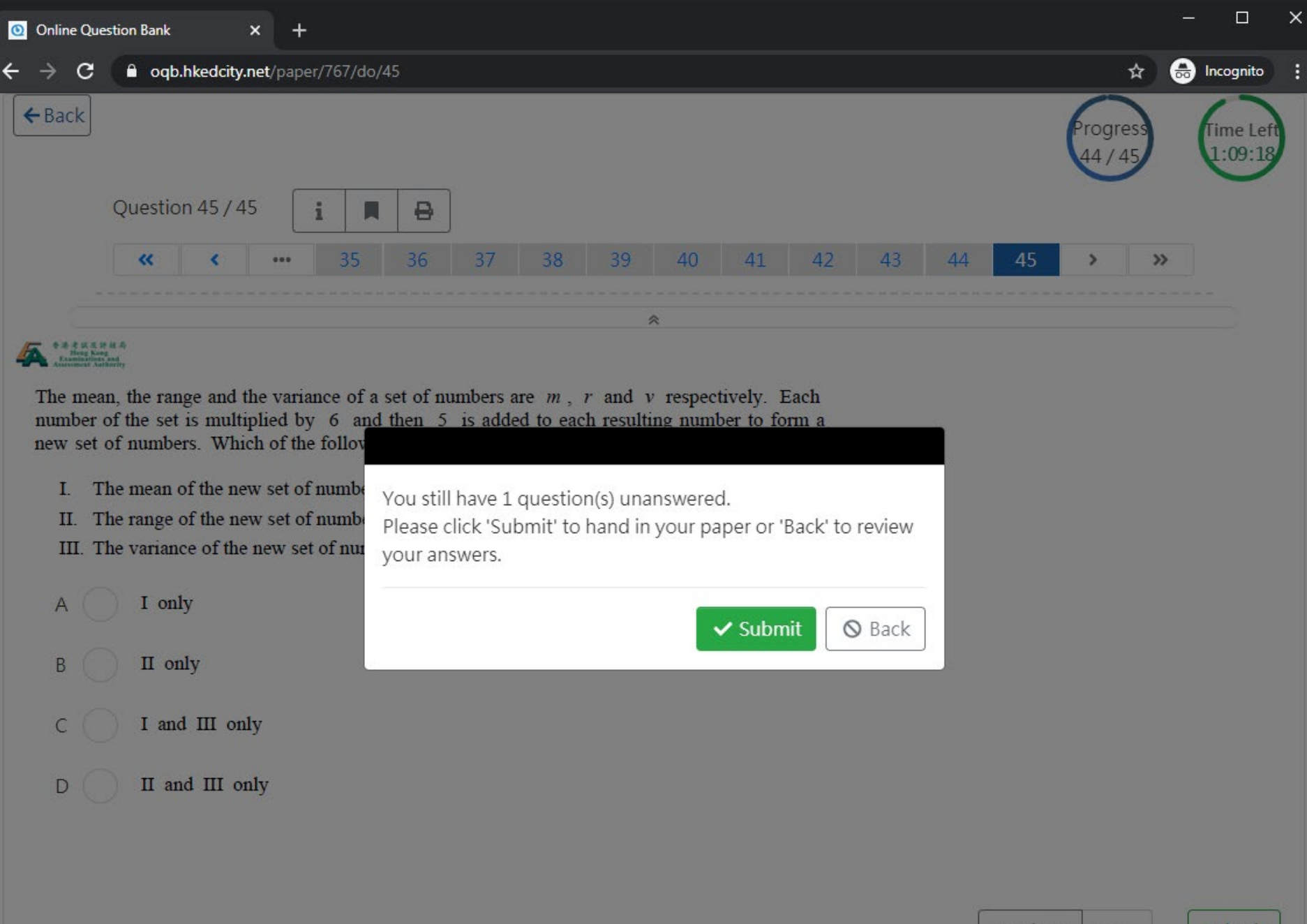

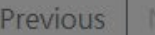

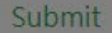

**O** Incognito

☆

**O** Online Question Bank  $x +$ <br>  $\leftarrow$   $\rightarrow$  **C e** oqb.hkedcity.net/paper/767/submit

### Your paper has been submitted successfully.

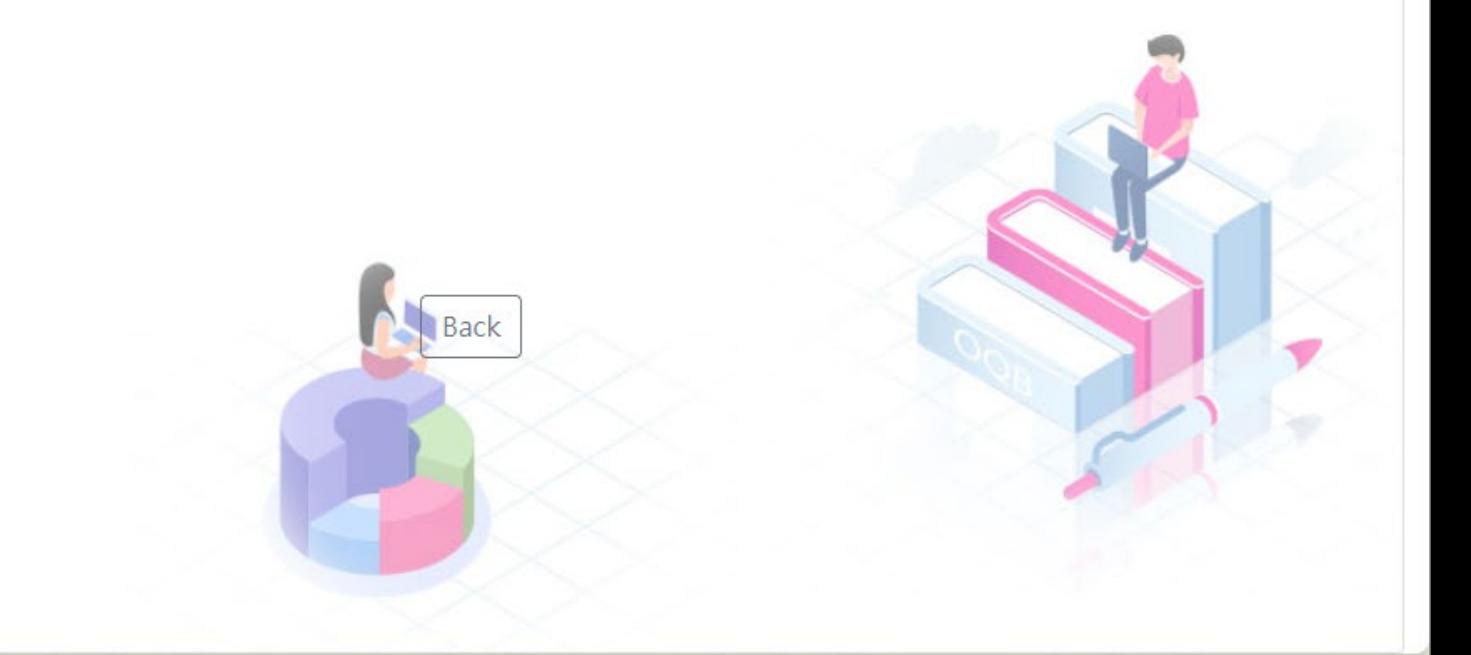

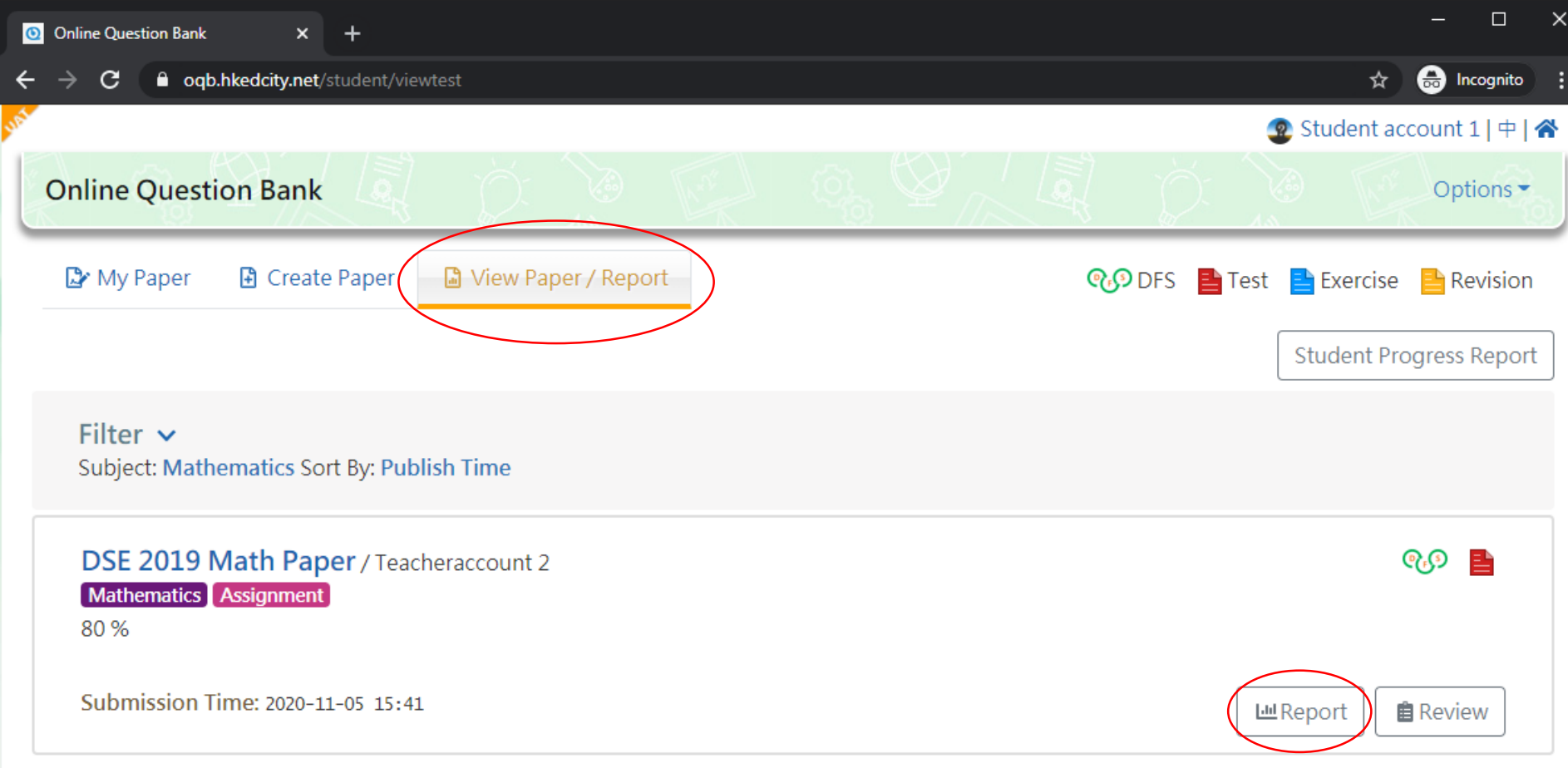

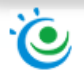

Privacy Statement | Terms of Service | Copyright and Intellectual Property Rights | Disclaimer | Contact us<br>© 2020 Hong Kong Education City Limited —`

# Step 3: HKDSE Q<sub>F</sub>S

- Student report
- Teacher report

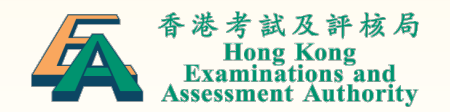

# Student Report

- Overall performance summary
- Strength and weakness
- Paper review

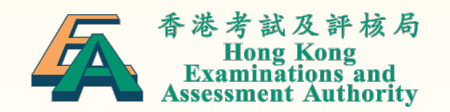

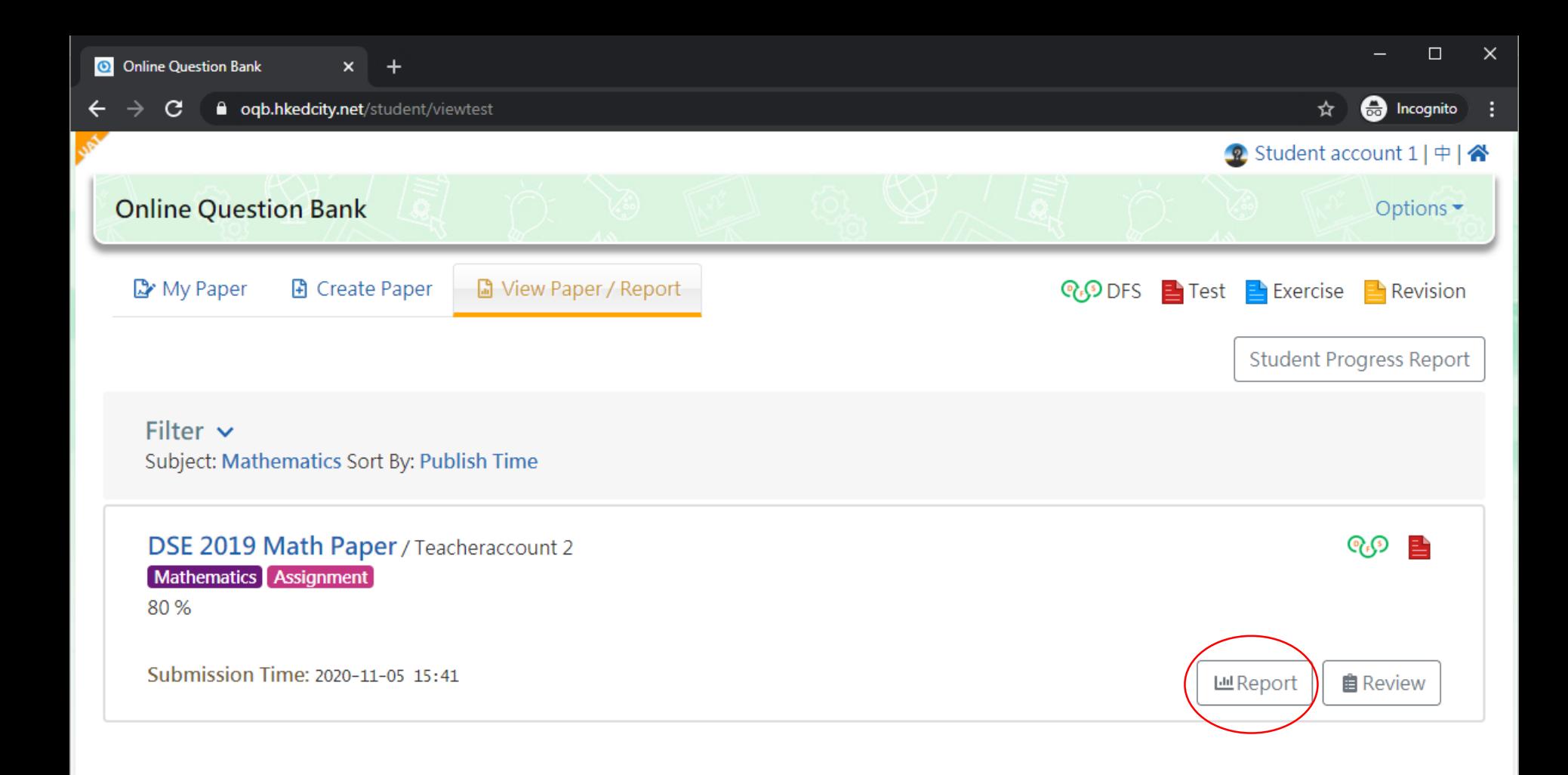

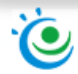

Privacy Statement | Terms of Service | Copyright and Intellectual Property Rights | Disclaimer | Contact us © 2020 Hong Kong Education City Limited

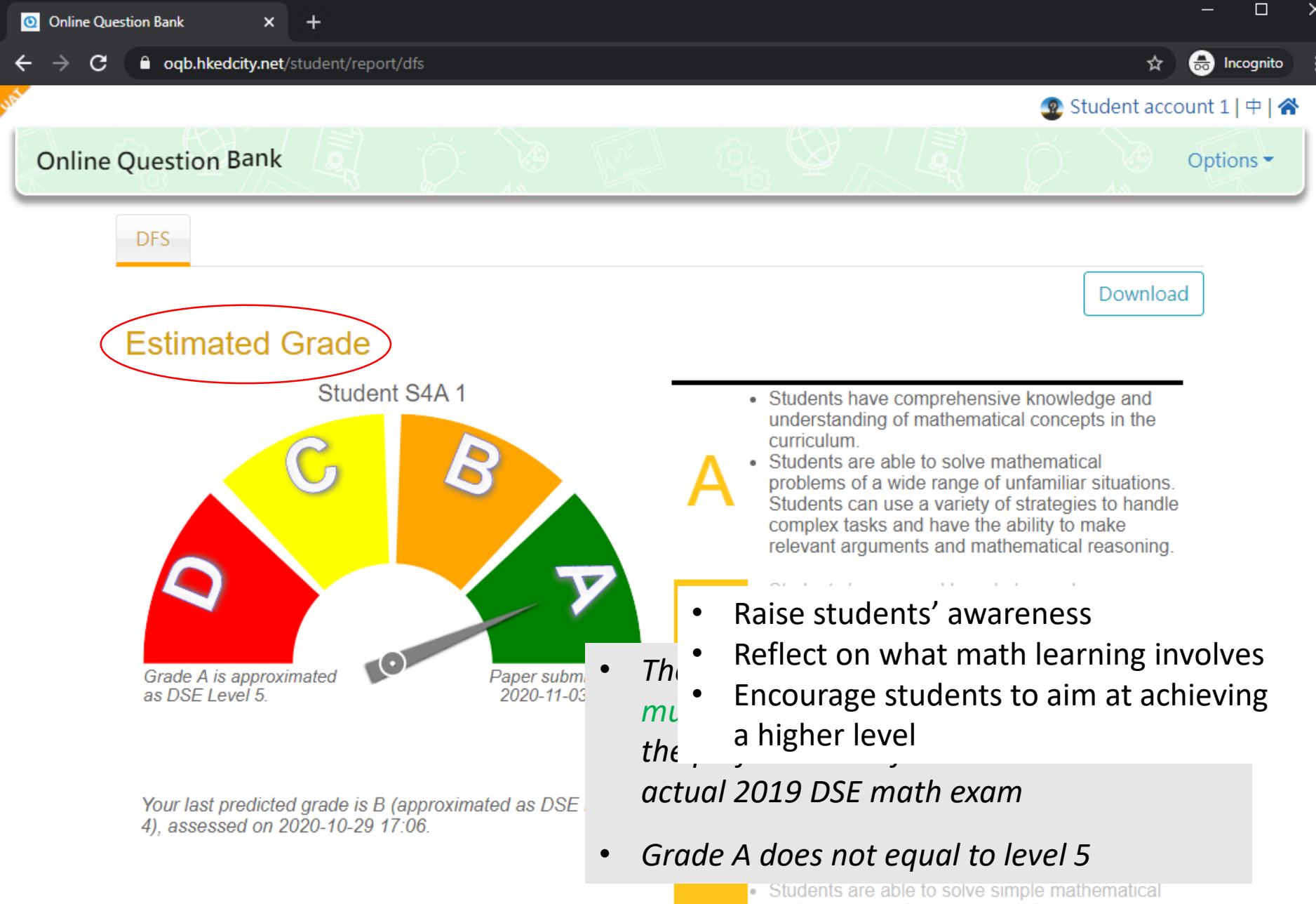

problems by performing straightforward or routine procedures according to clearly given numerical information, algebraic relationships, basic geometric properties, associated constraints and so on

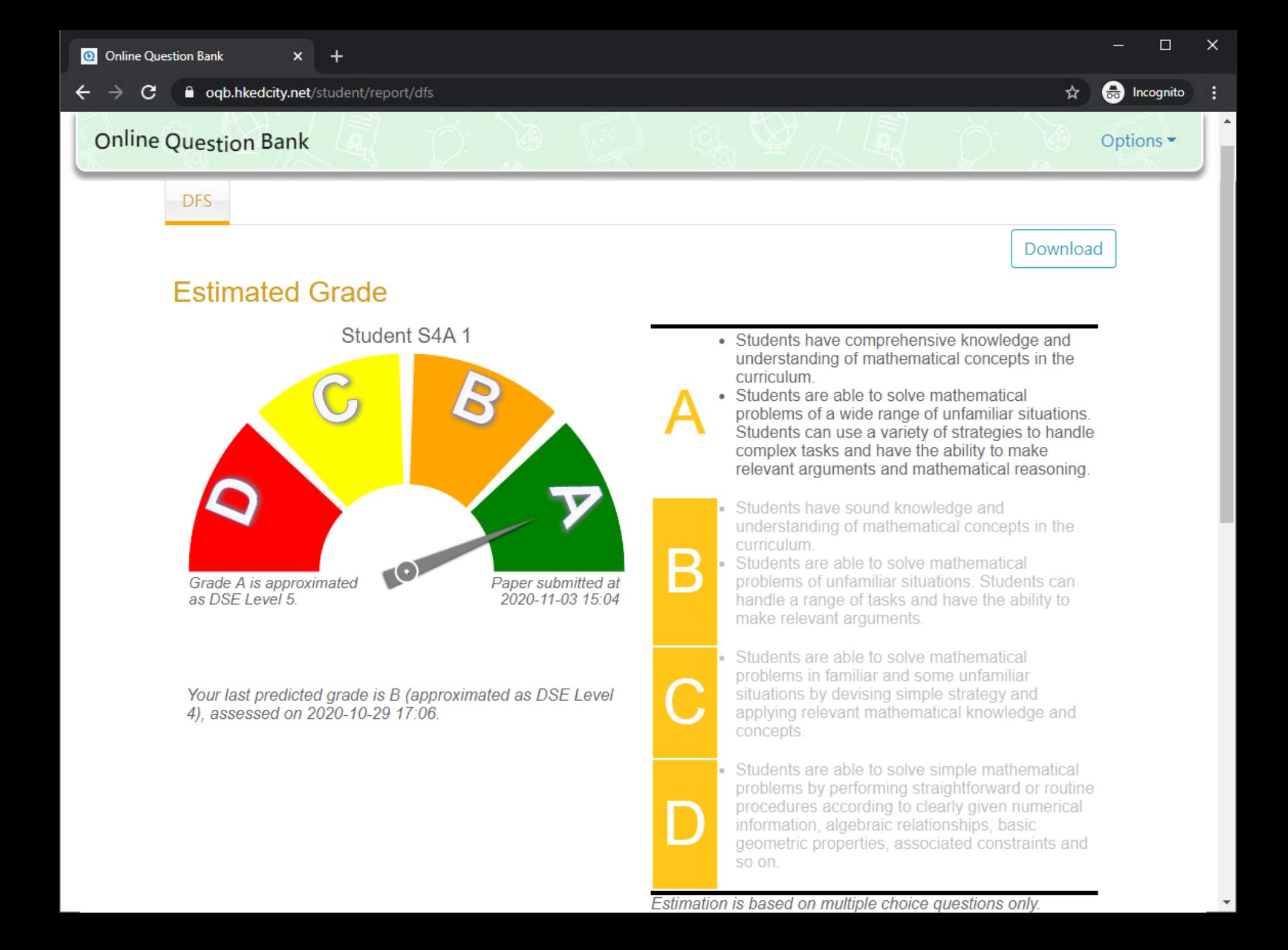

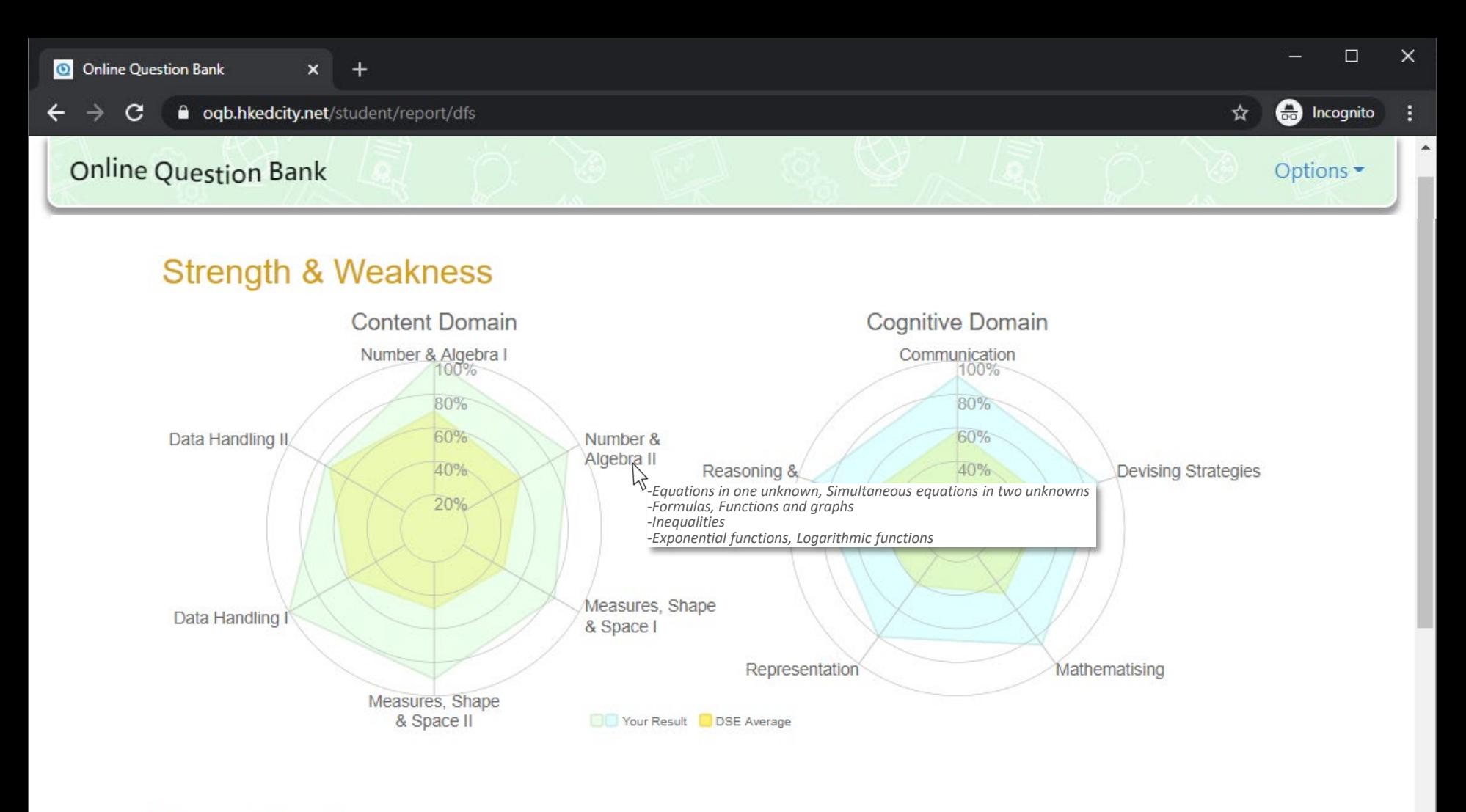

**Paper Review** 

Paper Review <sup>22</sup> Please use this function for review paper with item analysis, hints and answers.

Copyright © 2020 HKEAA

 $\boldsymbol{\mathrm{v}}$ 

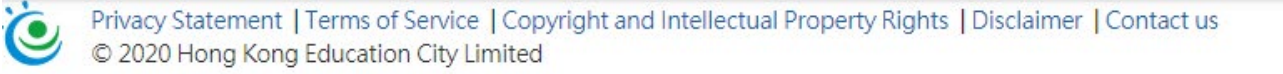

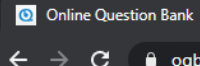

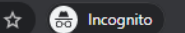

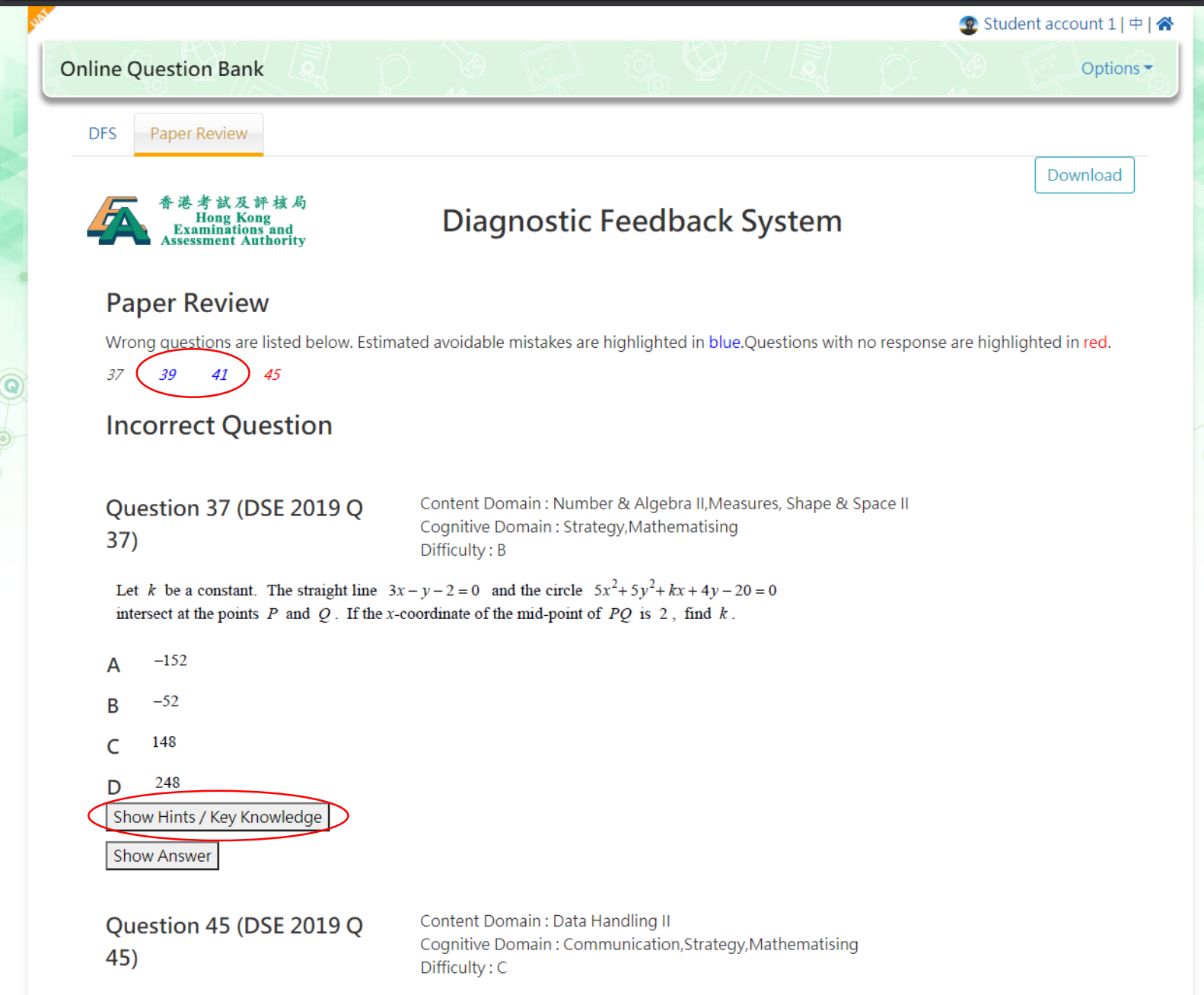

The mean, the range and the variance of a set of numbers are  $m$ ,  $r$  and  $v$  respectively. Each number of the cet is multiplied by 6, and then 5, is added to each resulting number to ferm.

O Online Question Bank

oqb.hkedcity.net/student/report/dfs

☆  $\bigoplus$  Incognito

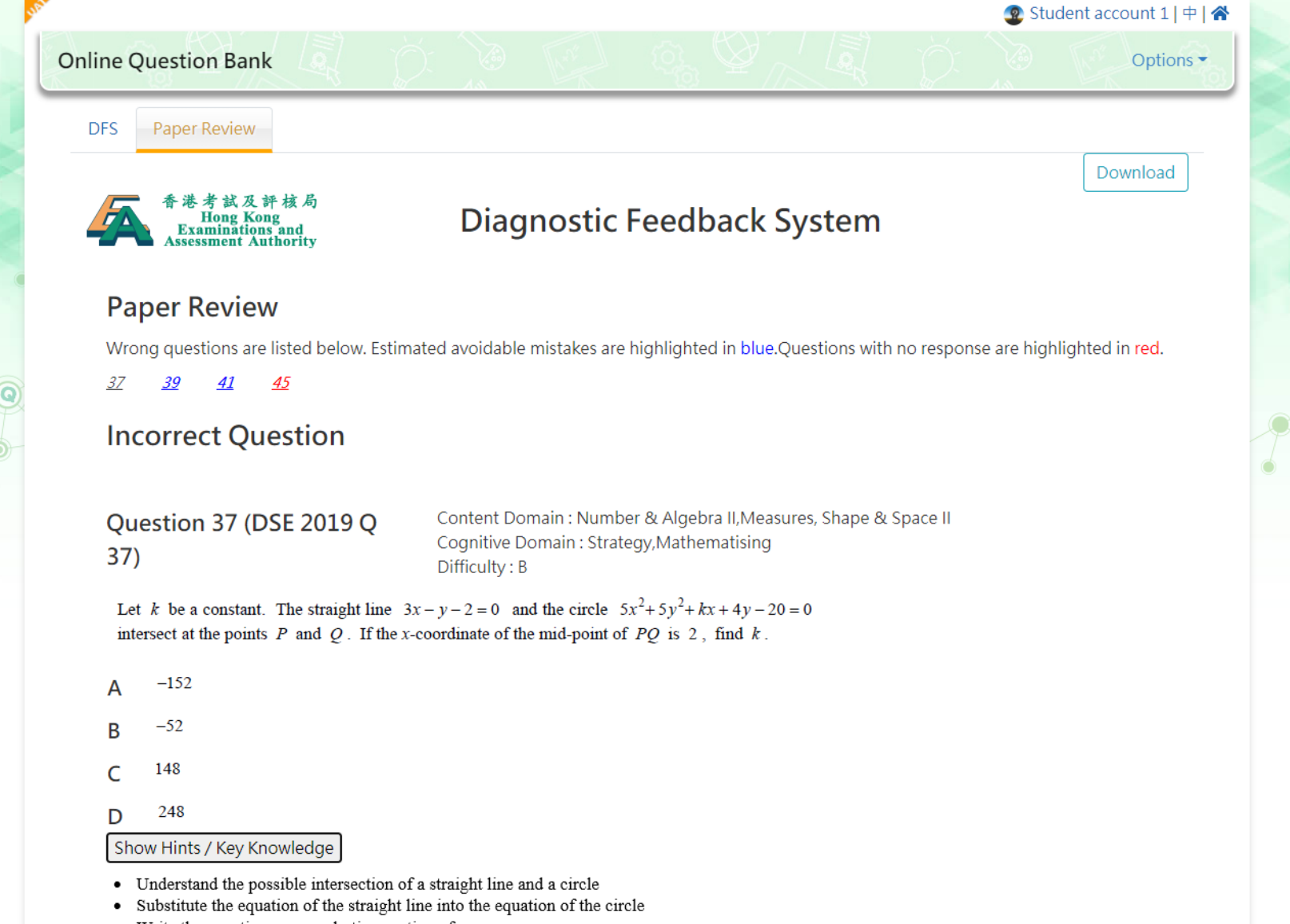

- Write the equation as a quadratic equation of x ٠
- Find k using the relations between the roots and coefficients of the quadratic

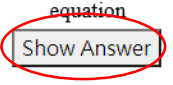

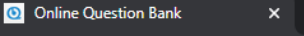

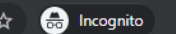

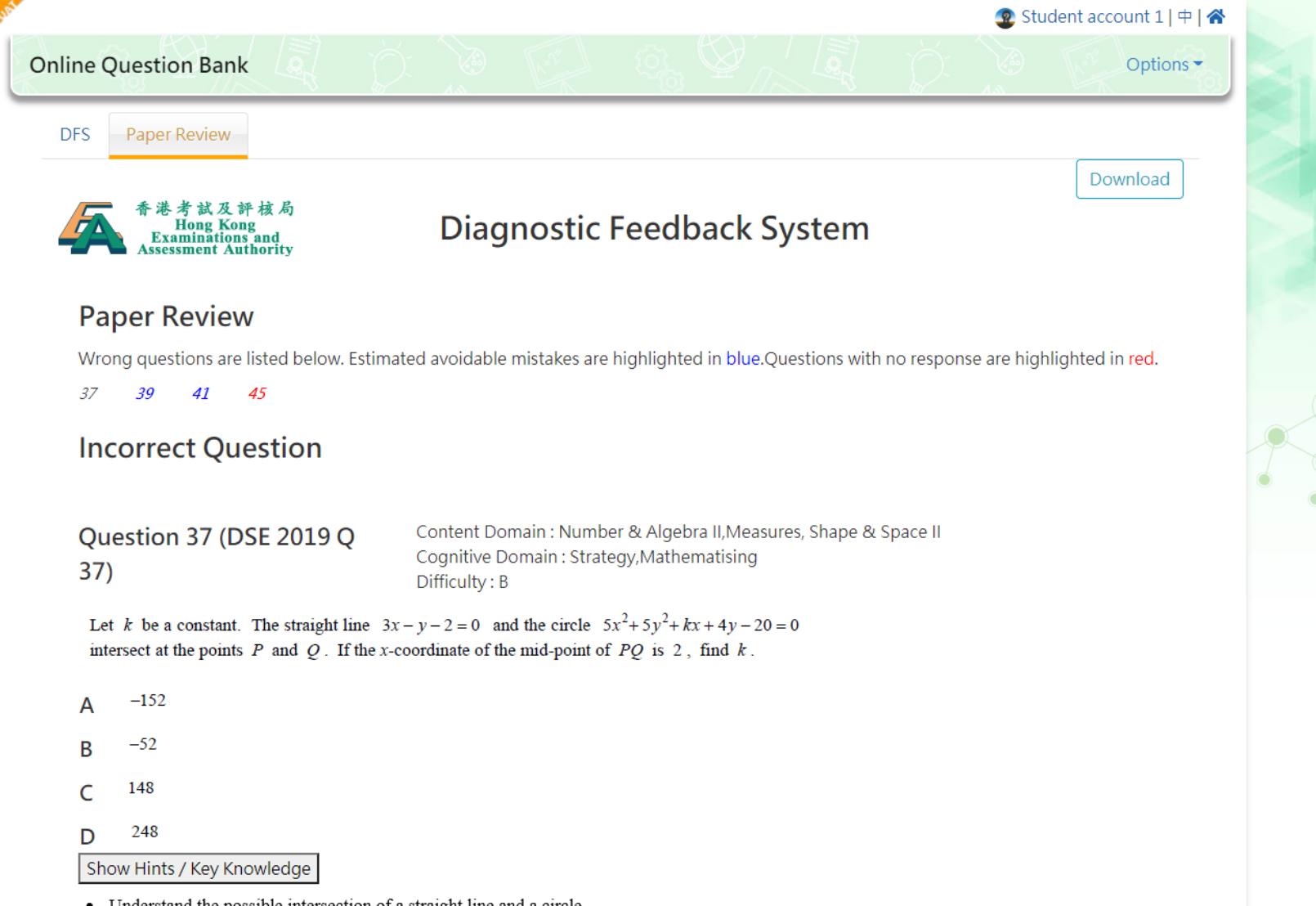

- Understand the possible intersection of a straight line and a circle
- $\bullet$ Substitute the equation of the straight line into the equation of the circle
- Write the equation as a quadratic equation of x  $\bullet$
- Find k using the relations between the roots and coefficients of the quadratic equation

**Show Answer** 

Answer: A

# Teacher Report

- Overall performance summary
- Student analysis
- Item analysis
- Paper review

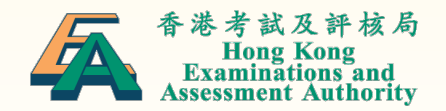

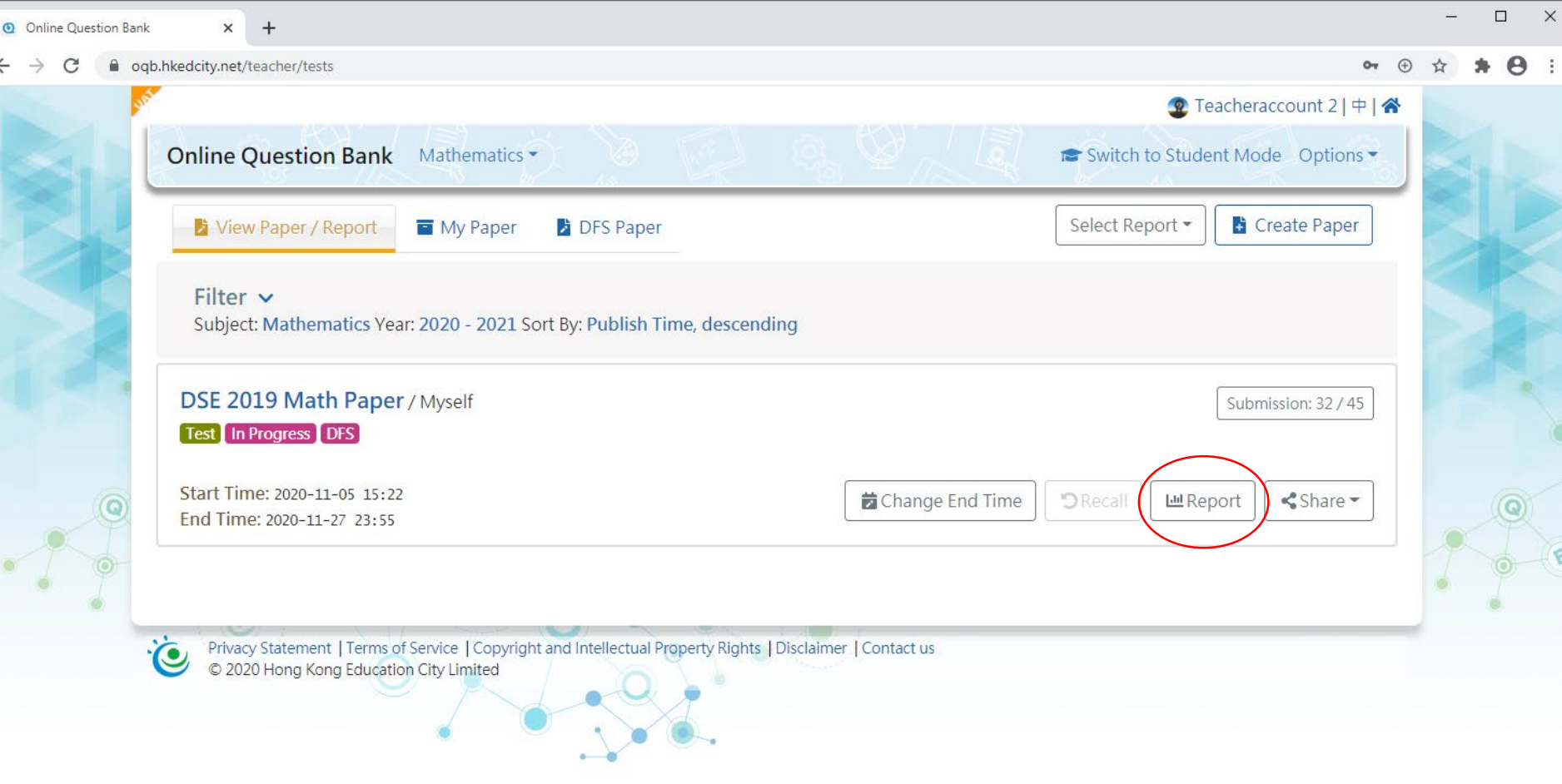

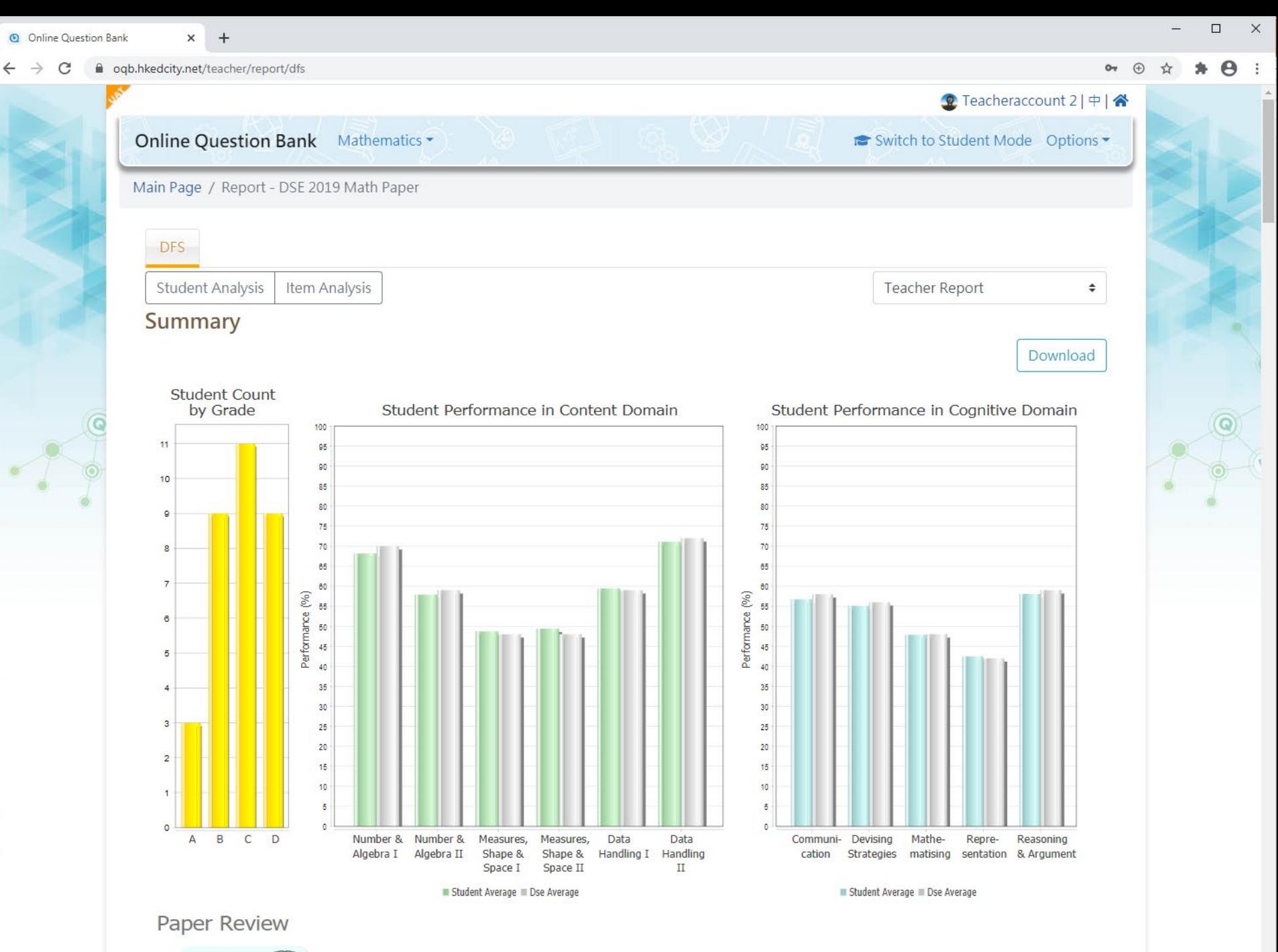

Paper Review  $\mathbb{R}$  Please use this function for review paper with item analysis, hints and answers.

Copyright © 2020 HKEAA

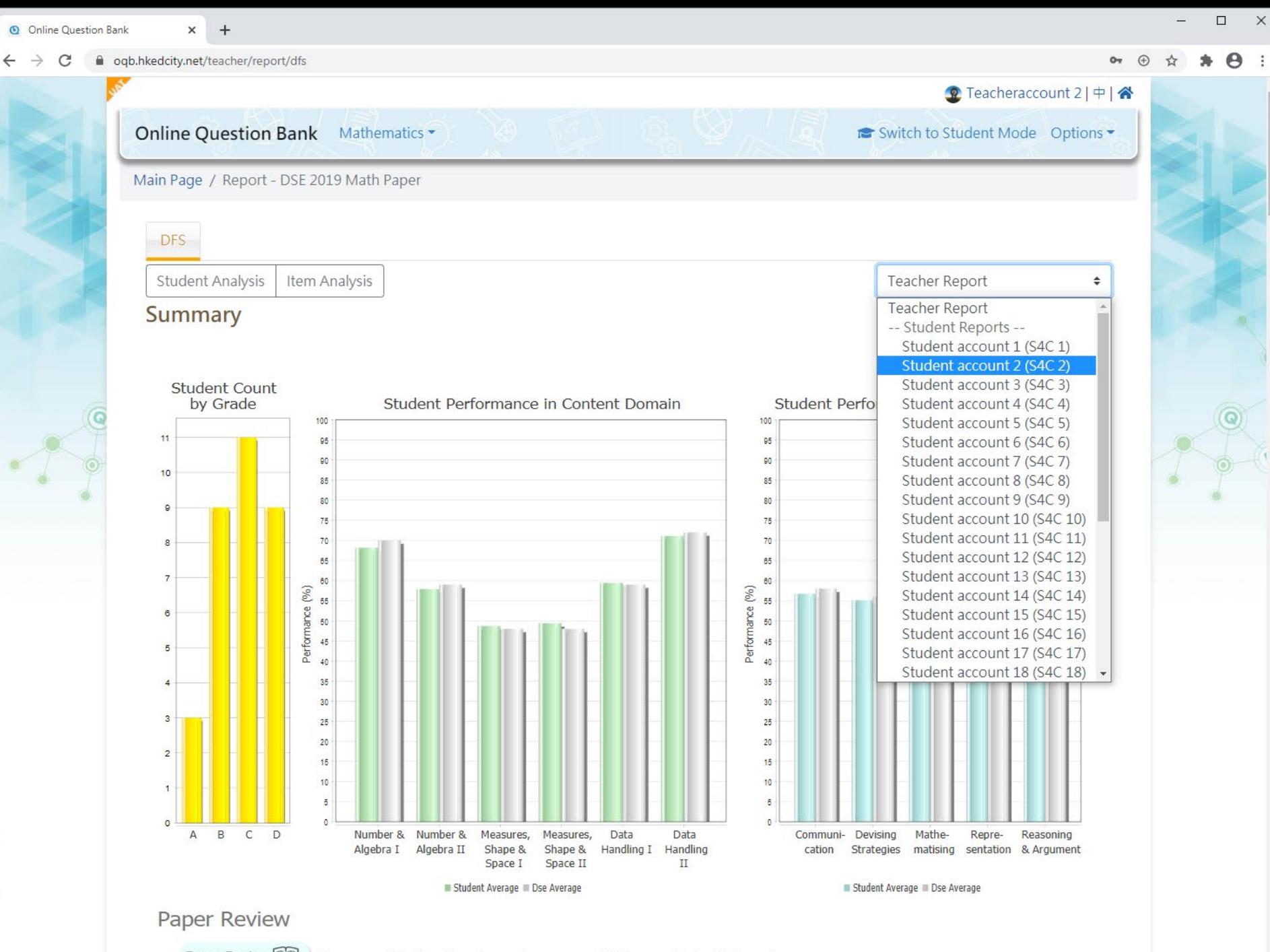

Paper Review  $\mathbb{R}$  | Please use this function for review paper with item analysis, hints and answers.

Copyright © 2020 HKEAA

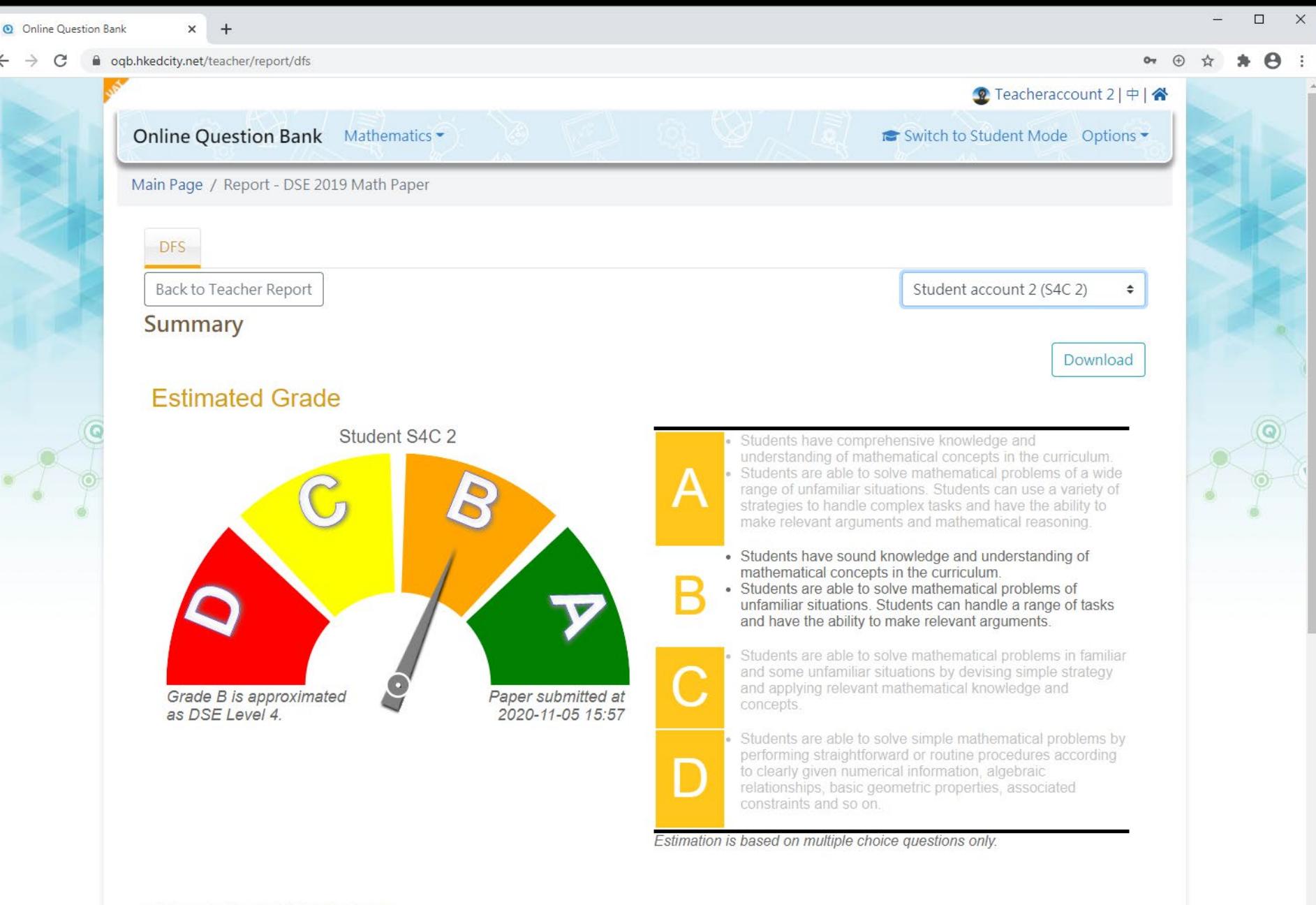

### **Strength & Weakness**

**Content Domain** Number & Algebra I 100%

**Cognitive Domain** Communication 100%

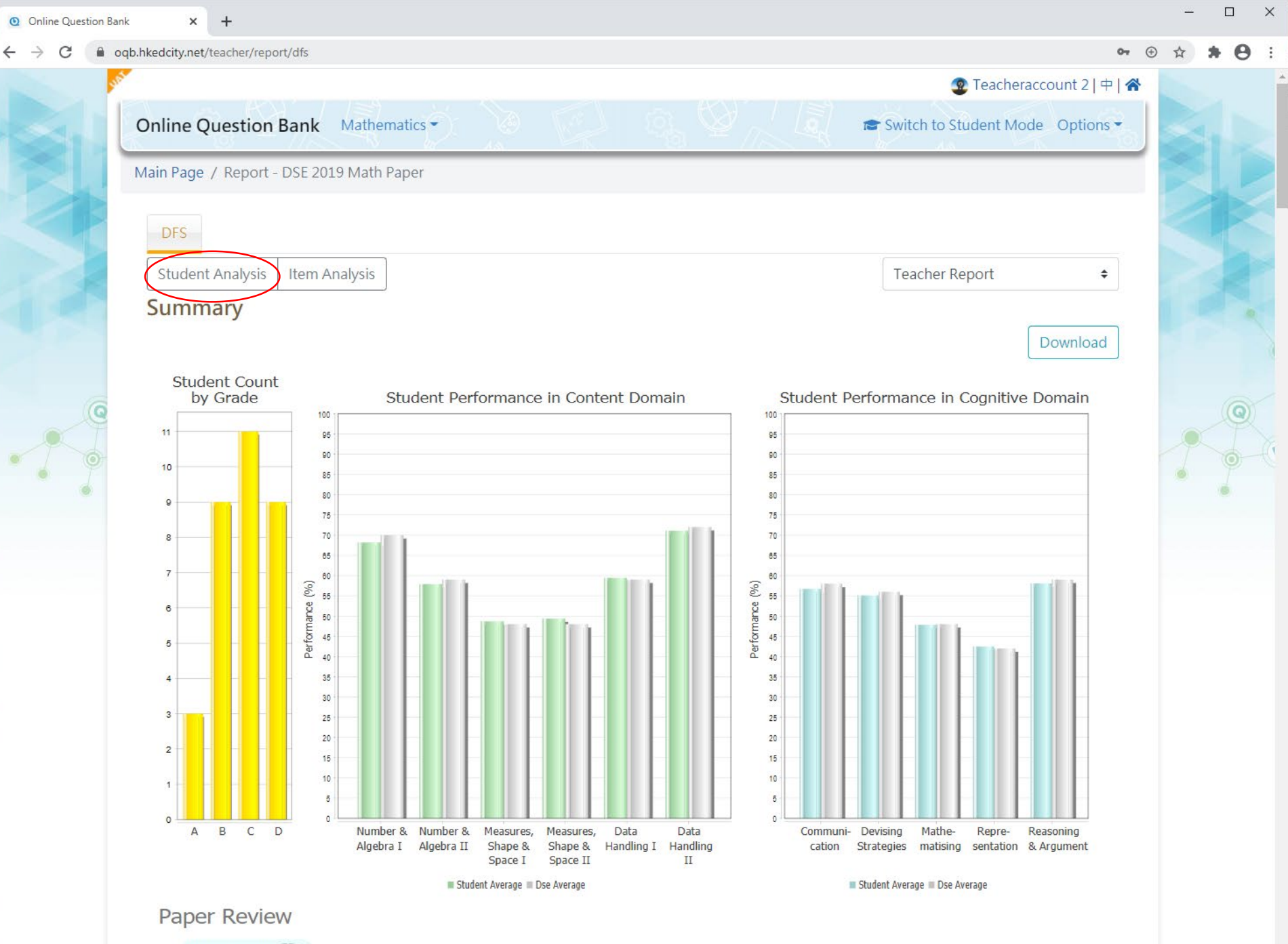

Paper Review  $\mathbb{R}$  Please use this function for review paper with item analysis, hints and answers.

Copyright © 2020 HKEAA

O Online Question Bank

 $\leftarrow$   $\rightarrow$   $\mathbf{C}$   $\bullet$  oqb.hkedcity.net/teacher/report/dfs

 $\times$  +

 $\bullet\hspace{0.3cm} \circledast \hspace{0.3cm}\hspace{0.3cm} \star \hspace{0.3cm}\bullet\hspace{0.3cm}\bullet\hspace{0.3cm} \bullet\hspace{0.3cm} :$ 

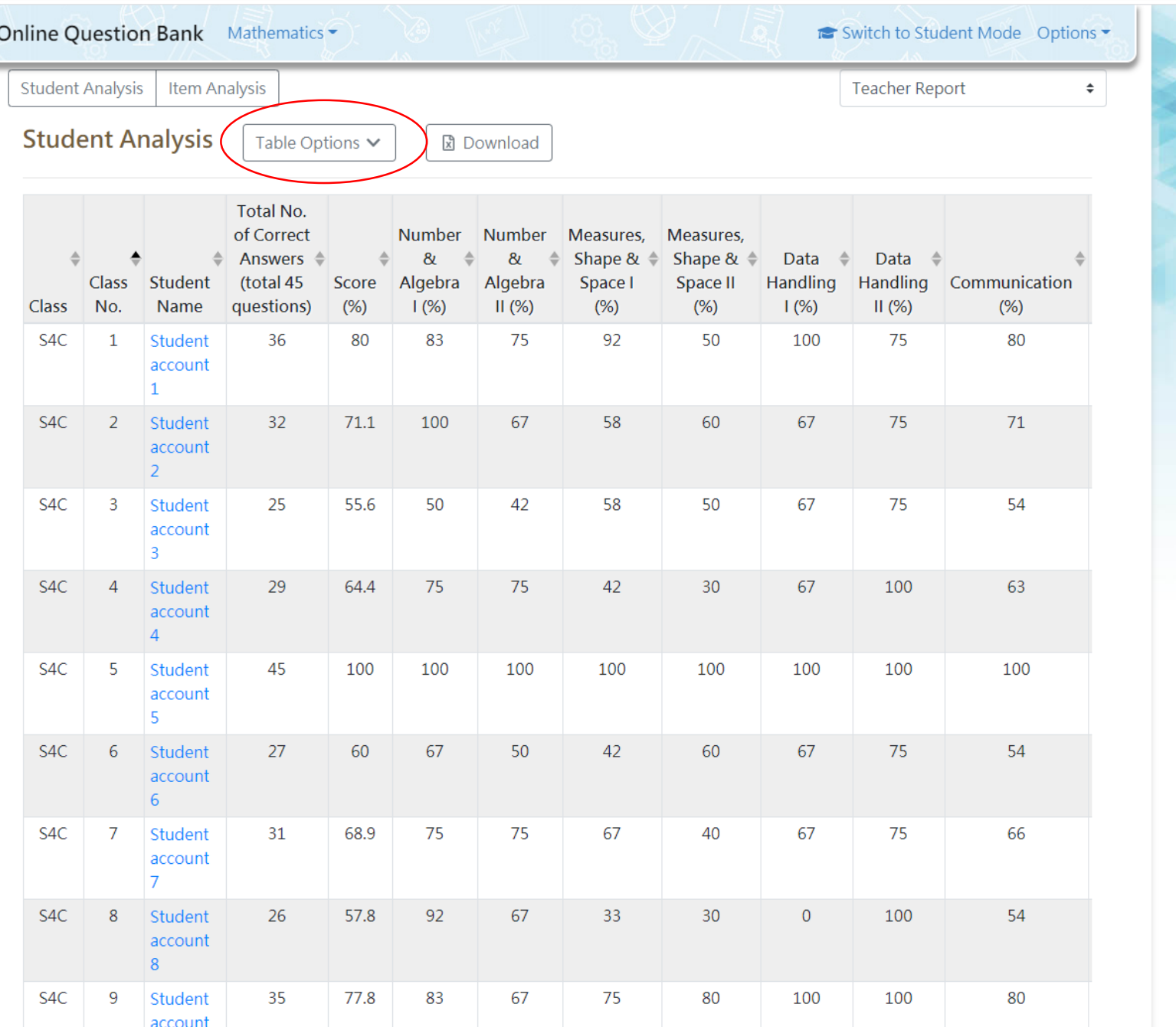

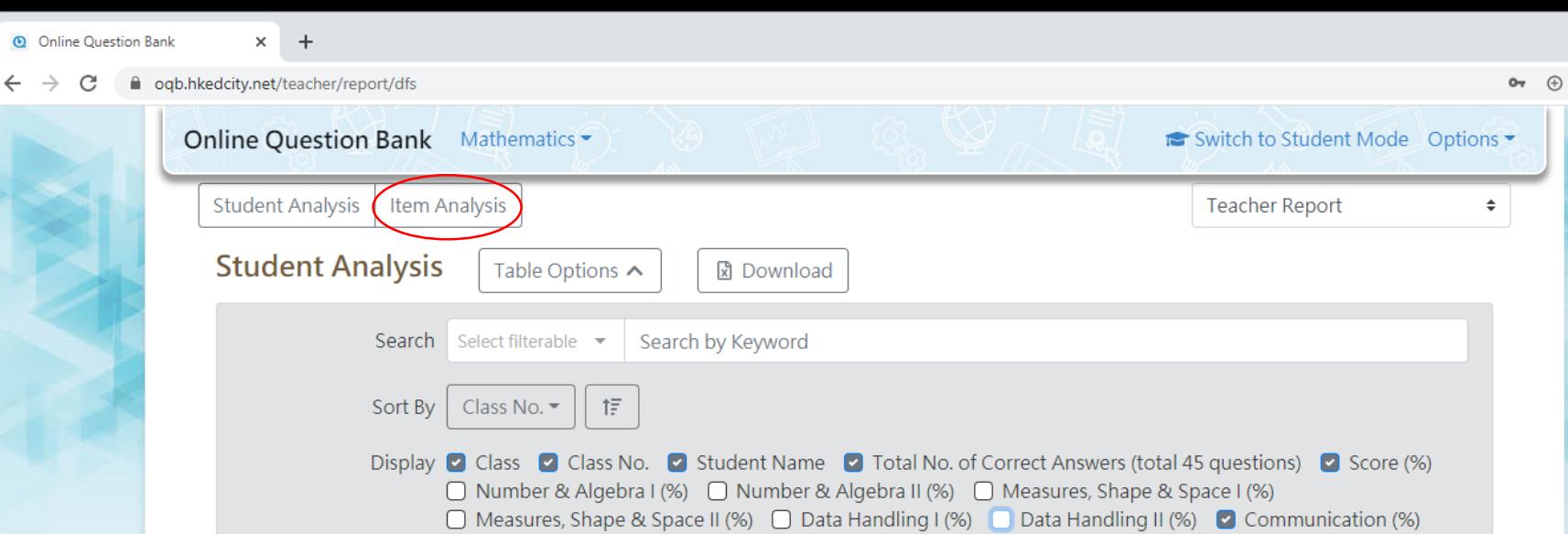

Strategy (%) 2 Mathematising (%) 2 Representation (%) 2 Reasoning and Argument (%)

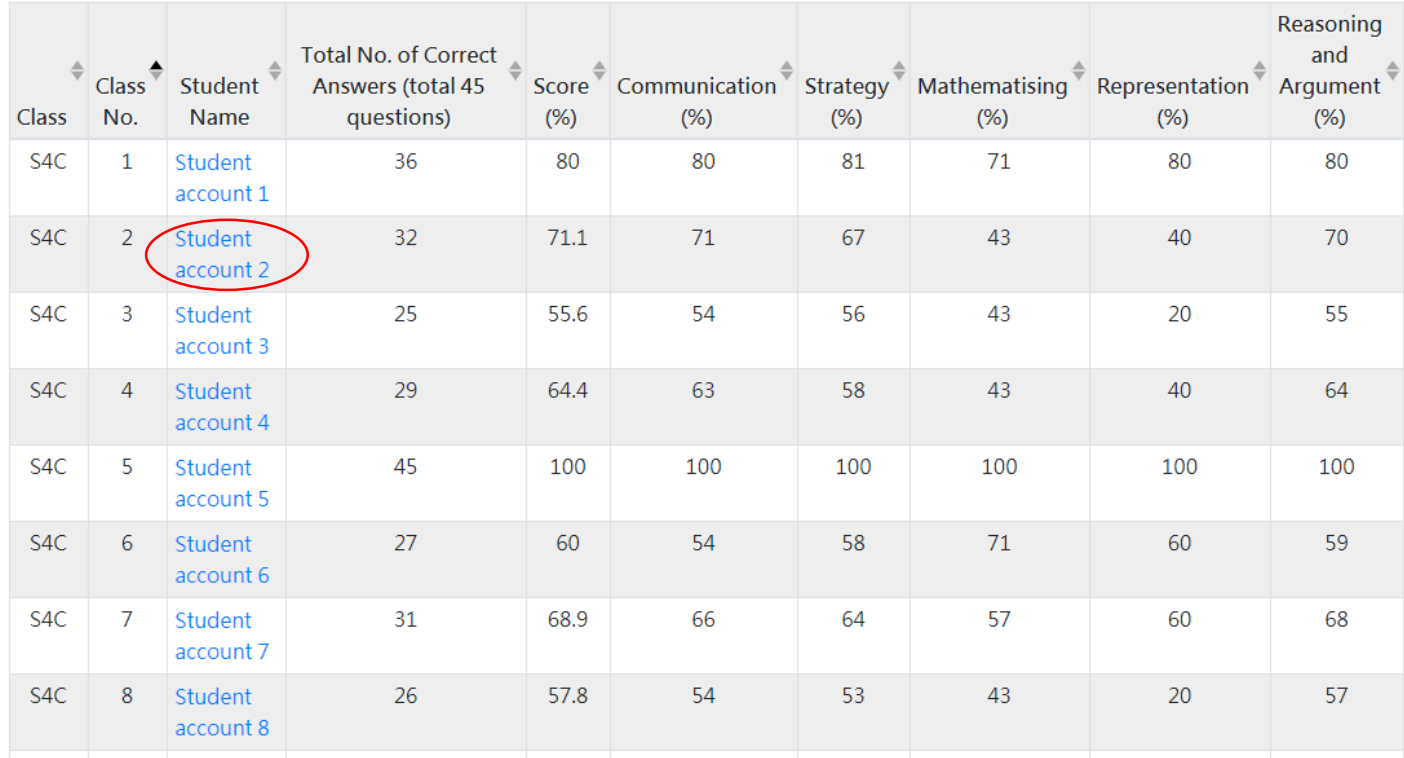

 $\hfill \square$  $\mathbb{R}^{\times}$ 

☆ ★ ④ :

O Online Question Bank

 $\leftarrow$   $\rightarrow$   $\mathbf{C}$   $\bullet$  oqb.hkedcity.net/teacher/report/dfs

 $x +$ 

2019

19

81

 $D$ 

19

 $\bullet \hspace{0.1cm} \bullet \hspace{0.1cm} \bullet \hspace{0.1cm} \bullet \hspace{0.1cm} \bullet \hspace{0.1cm} \bullet \hspace{0.1cm} \bullet \hspace{0.1cm} \bullet \hspace{0.1cm} \bullet \hspace{0.1cm} \bullet$ 

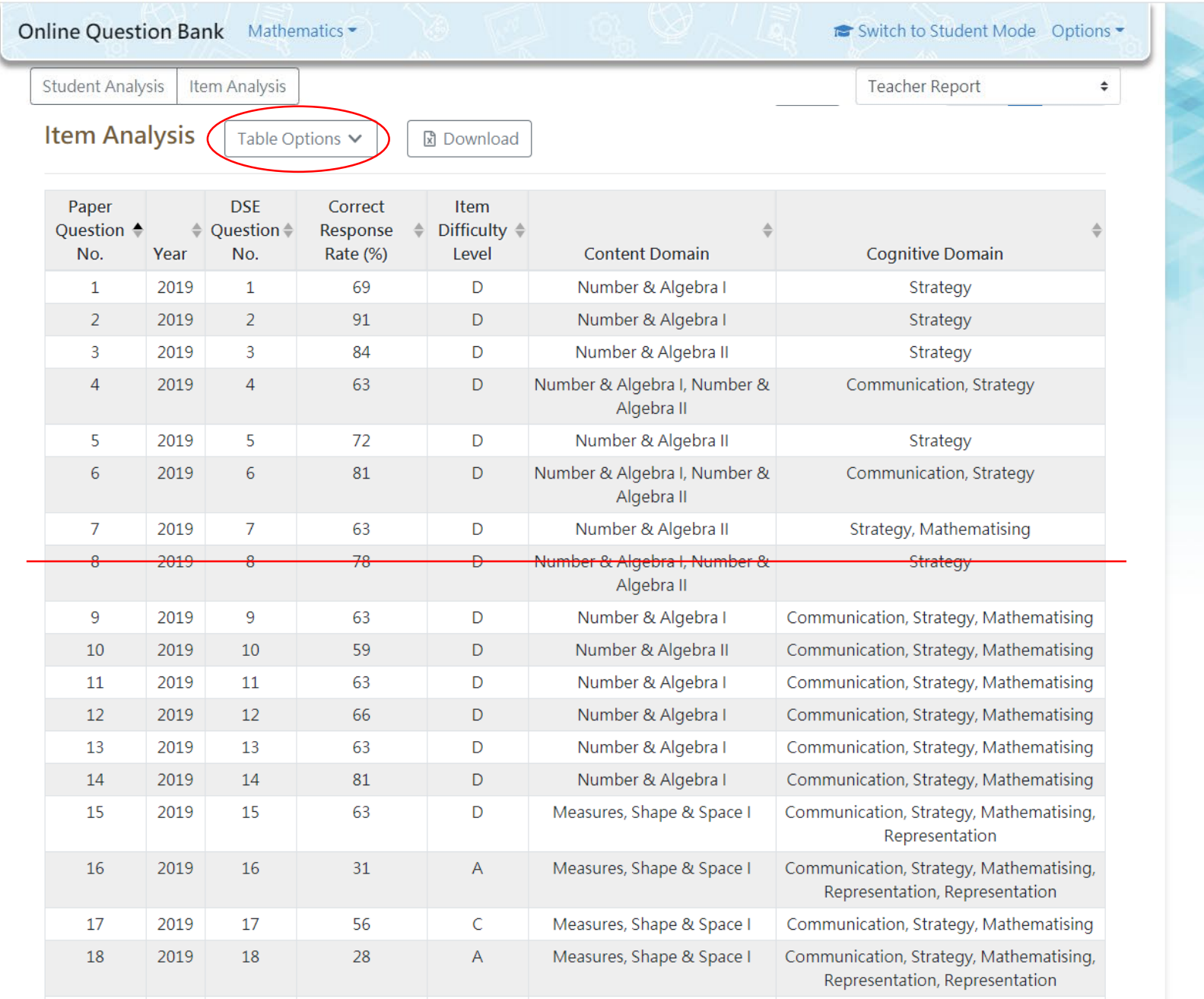

Measures, Shape & Space | Communication, Strategy, Mathematising

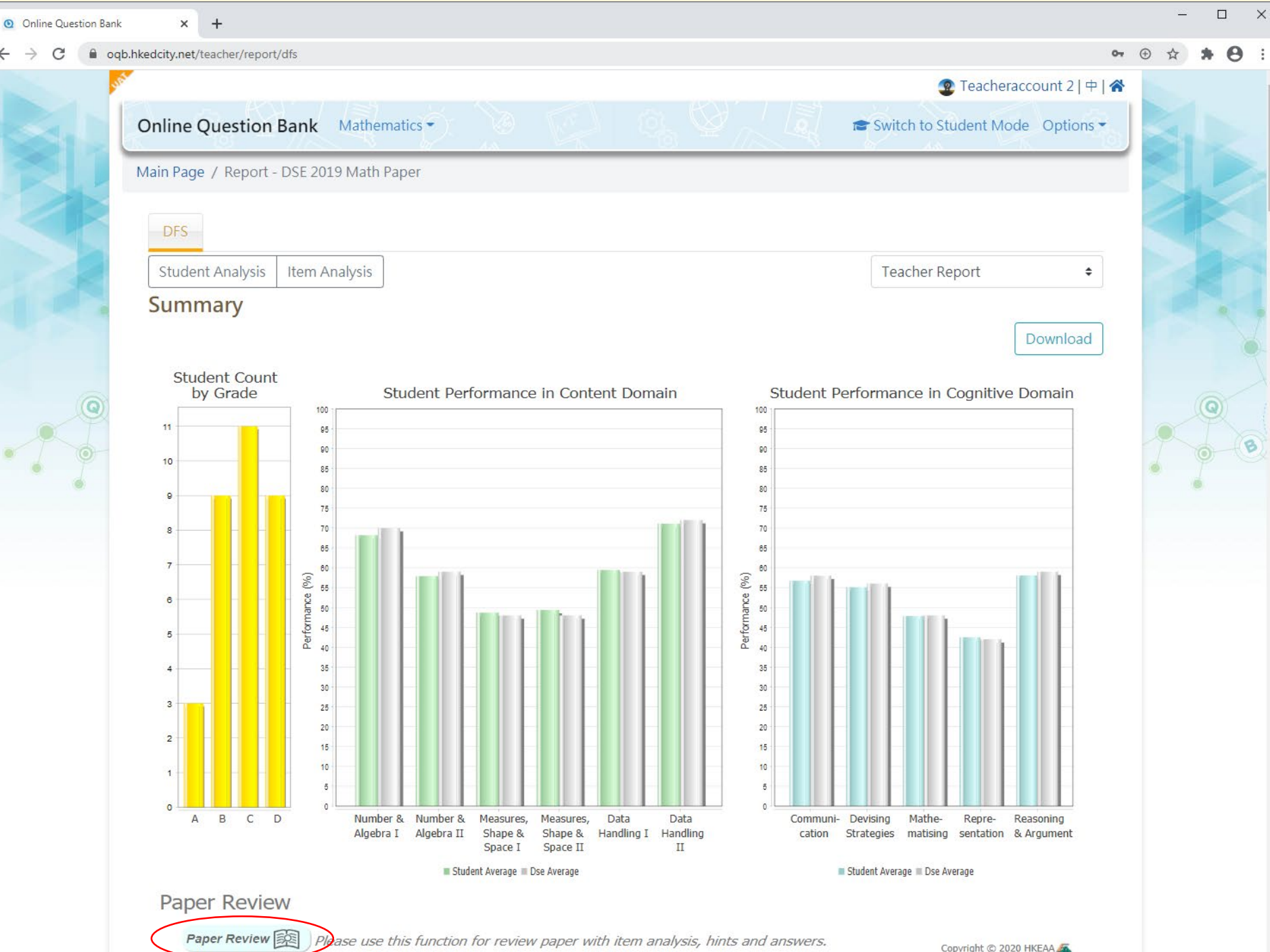

 $\leftarrow$ 

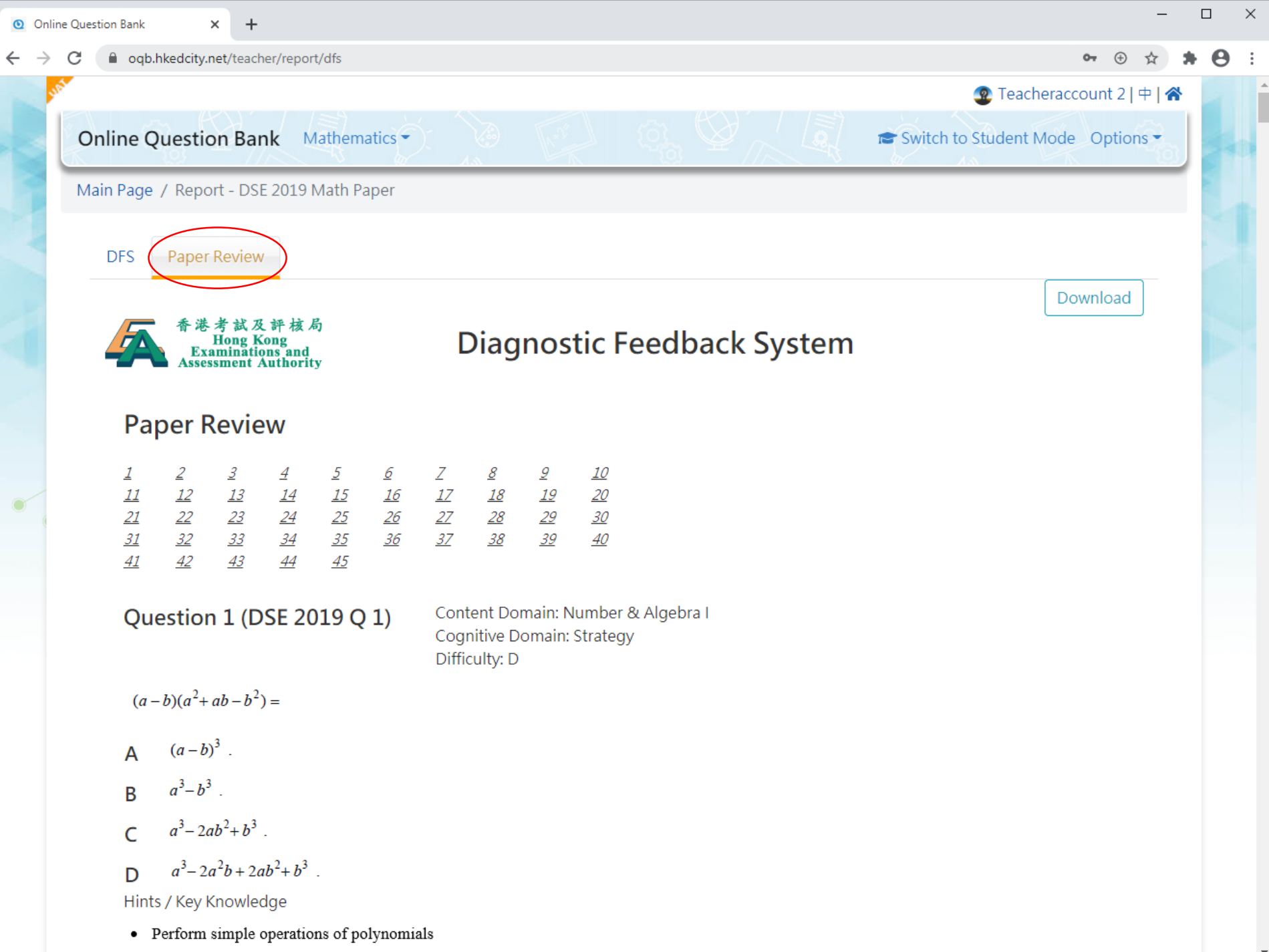

 $\Delta$ newar C

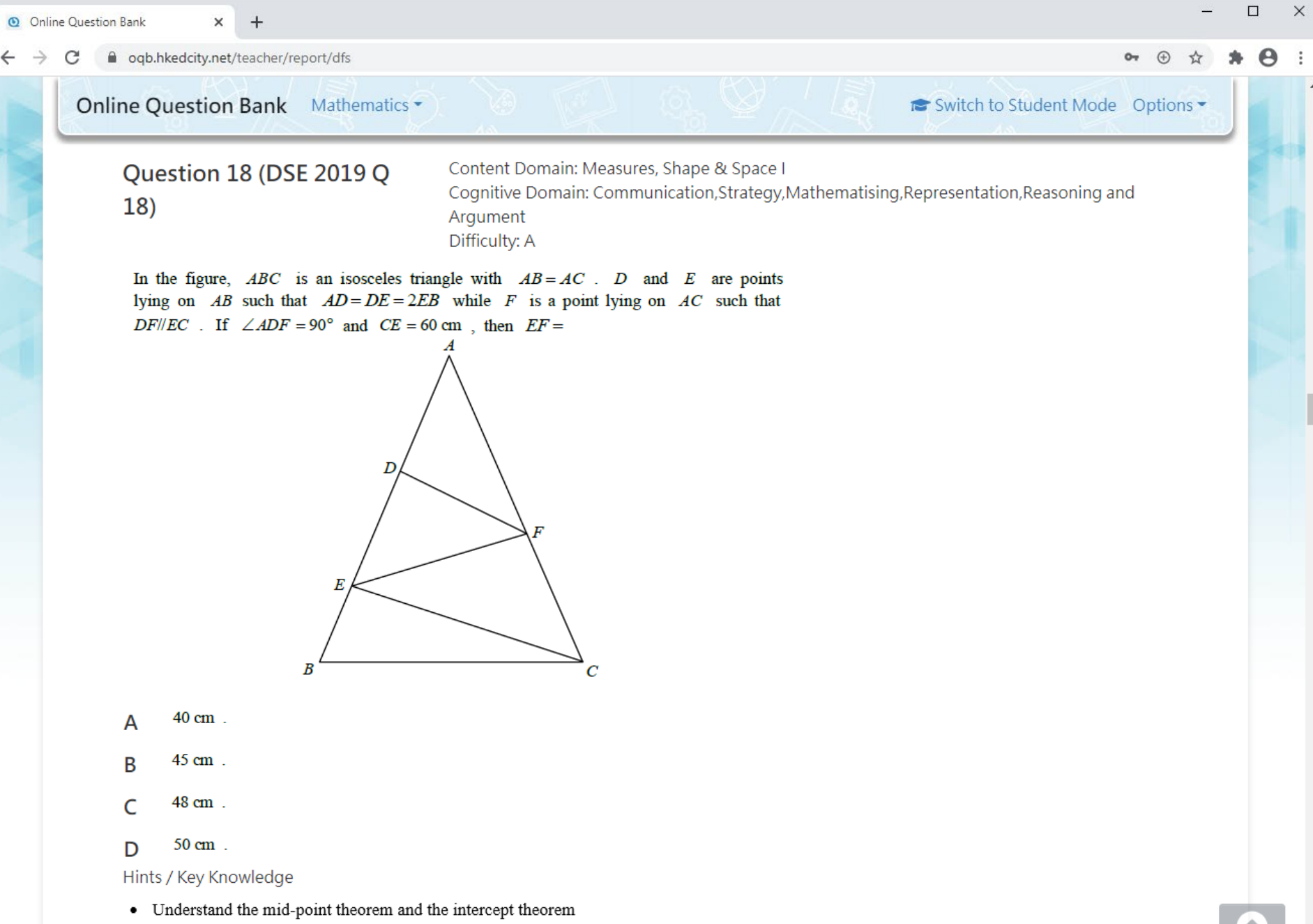

**TOP** 

• Understand the relations among the lengths of similar triangles

• Apply Pythagoras' theorem

Answer: D

### Next Steps and Future Directions

- Pilot the system with a few schools
	- Collect feedback from teachers and students on system functions and report contents
- Extend to other subjects
- Further down the road
	- Allow more item formats
	- Make it adaptive

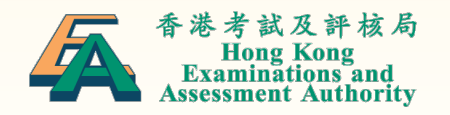

## Multi-disciplinary Team

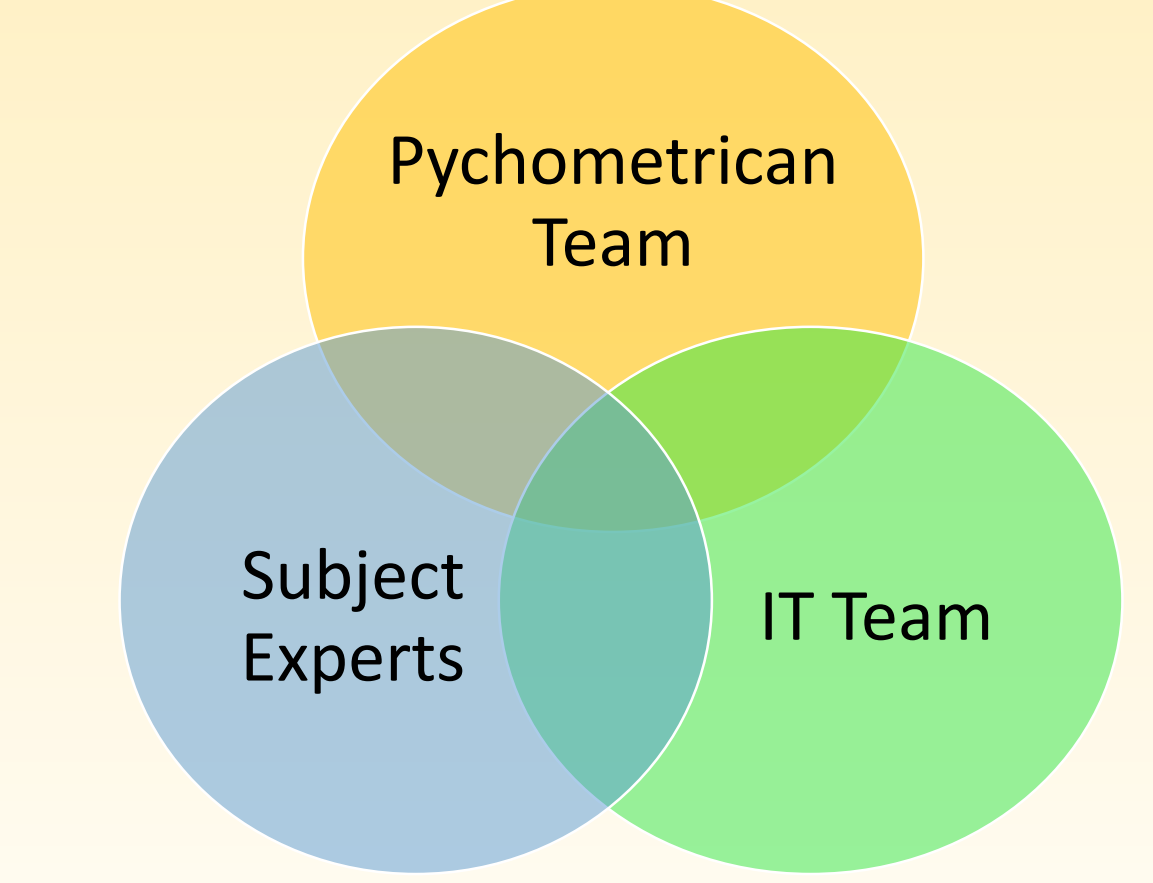

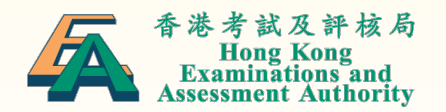

## Thank you!

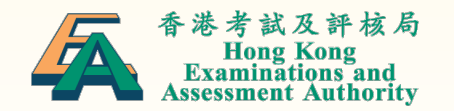